# **Software**<sup>46</sup>

# **Adabas Online System**

**Reference Guide**

Version 8.2.5

March 2013

# Adabas Online System

This document applies to Adabas Online System Version 8.2.5.

Specifications contained herein are subject to change and these changes will be reported in subsequent release notes or new editions.

Copyright © 2013 Software AG, Darmstadt, Germany and/or Software AG USA, Inc., Reston, VA, United States of America, and/or their licensors.

Detailed information on trademarks and patents owned by Software AG and/or its subsidiaries is located at http://documentation.softwareag.com/legal/.

Use of this software is subject to adherence to Software AG's licensing conditions and terms. These terms are part of the product documentation, located at http://documentation.softwareag.com/legal/ and/or in the root installation directory of the licensed product(s).

This software may include portions of third-party products. Forthird-party copyright notices and license terms, please referto "License Texts, Copyright Notices and Disclaimers of Third-Party Products". This document is part of the product documentation, located at http://documentation.softwareag.com/legal/ and/or in the root installation directory of the licensed product(s).

#### **Document ID: AOS-REF-825-20130315**

# **Table of Contents**

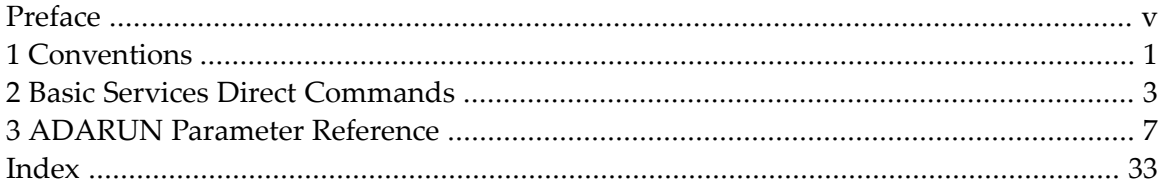

# <span id="page-4-0"></span>**Preface**

This document provides reference information for Adabas Online System (AOS), including information on AOS Basic Services direct commands and Adabas ADARUN parameters.

This document describes is organized in the following topics:

*Basic Services Direct [Commands](#page-8-0) ADARUN [Parameter](#page-12-0) Reference*

# <span id="page-6-0"></span>**1 Conventions**

Throughout this document, the terms "Adabas Online System" and "AOS" are used interchangeably.

Data set names starting with DD are referred to in Adabas Online System Documentation with a slash separating the DD from the remainder of the data set name to accommodate z/VSE data set names that do not contain the DD prefix. The slash is not part of the data set name.

A product version is identified by the first two digits of the versioning number. Software AG distinguishes between major and minor versions according to the amount of functionality or technology added to the product. All other digits indicate correction levels.

In the product documentation, the notations *vrs*, *vr*, or simply *v* are often used as placeholders for the current product version, for example, in data set or module names.

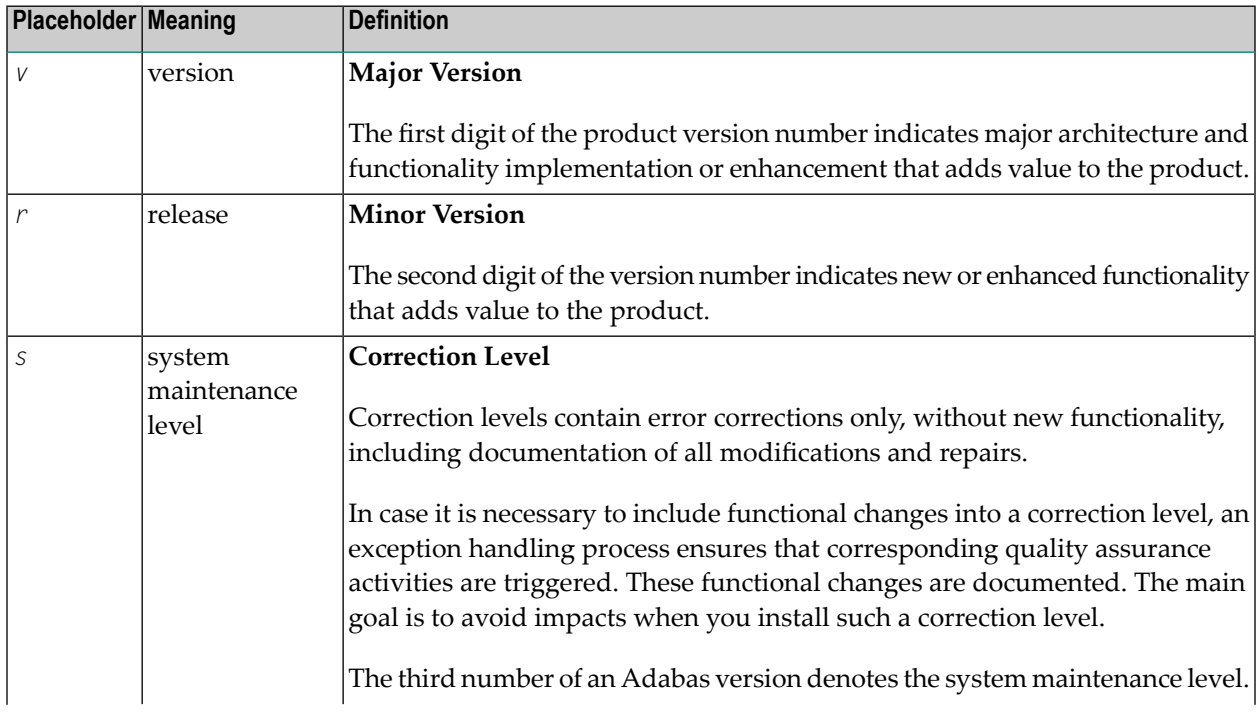

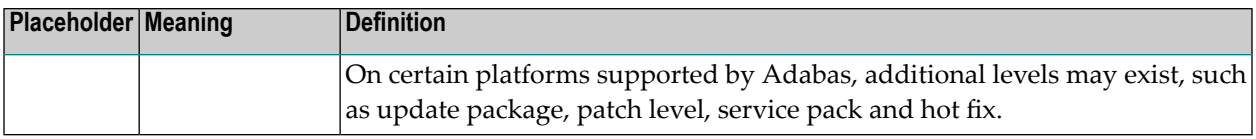

# <span id="page-8-1"></span><span id="page-8-0"></span>**2 Basic Services Direct Commands**

**Note:** AOS Security functions cannot be executed with direct commands, nor can direct commands be issued from AOS Security panels and menus.

The Adabas Online System provides direct commands for performing most of the functions performed by the menus. This makes it possible to execute virtually any menu function without having to exit from your current function. The direct commands for each service can be entered only from within that service.

After a function invoked by a direct command has been executed, the menu from which it can be invoked by a normal function code is displayed with either an error message or a message indicating successful execution.

In all but one case, the direct command syntax includes the command keyword followed by a keyword specifying the type of command operation. The exception, the REOPEN command, omits the second keyword.

The second keyword is in many cases followed by one or more variables that must be replaced with appropriate values; there are no defaults. For example, the Basic Services direct command to uncouple files 1 and 8 is:

```
UNCOUPLE FILES 1 8
```
where the variable *file-number-1* has been replaced by the value "1" and the variable *file-number-2* has been replaced by the value "8".

All direct commands can be abbreviated, but abbreviations must be unique. Recommended abbreviations are shown underlined in uppercase. For example, the previous Basic Services uncouple files command can also be entered as:

```
UNC FIL 1 8
```
The full name of the command is included for clarity but need not be entered as part of the command.

<span id="page-9-24"></span><span id="page-9-23"></span><span id="page-9-22"></span><span id="page-9-21"></span><span id="page-9-20"></span><span id="page-9-19"></span><span id="page-9-18"></span><span id="page-9-17"></span><span id="page-9-16"></span><span id="page-9-15"></span><span id="page-9-14"></span><span id="page-9-13"></span><span id="page-9-12"></span><span id="page-9-11"></span><span id="page-9-10"></span><span id="page-9-9"></span><span id="page-9-8"></span><span id="page-9-7"></span><span id="page-9-6"></span><span id="page-9-5"></span><span id="page-9-4"></span><span id="page-9-3"></span><span id="page-9-2"></span><span id="page-9-1"></span><span id="page-9-0"></span>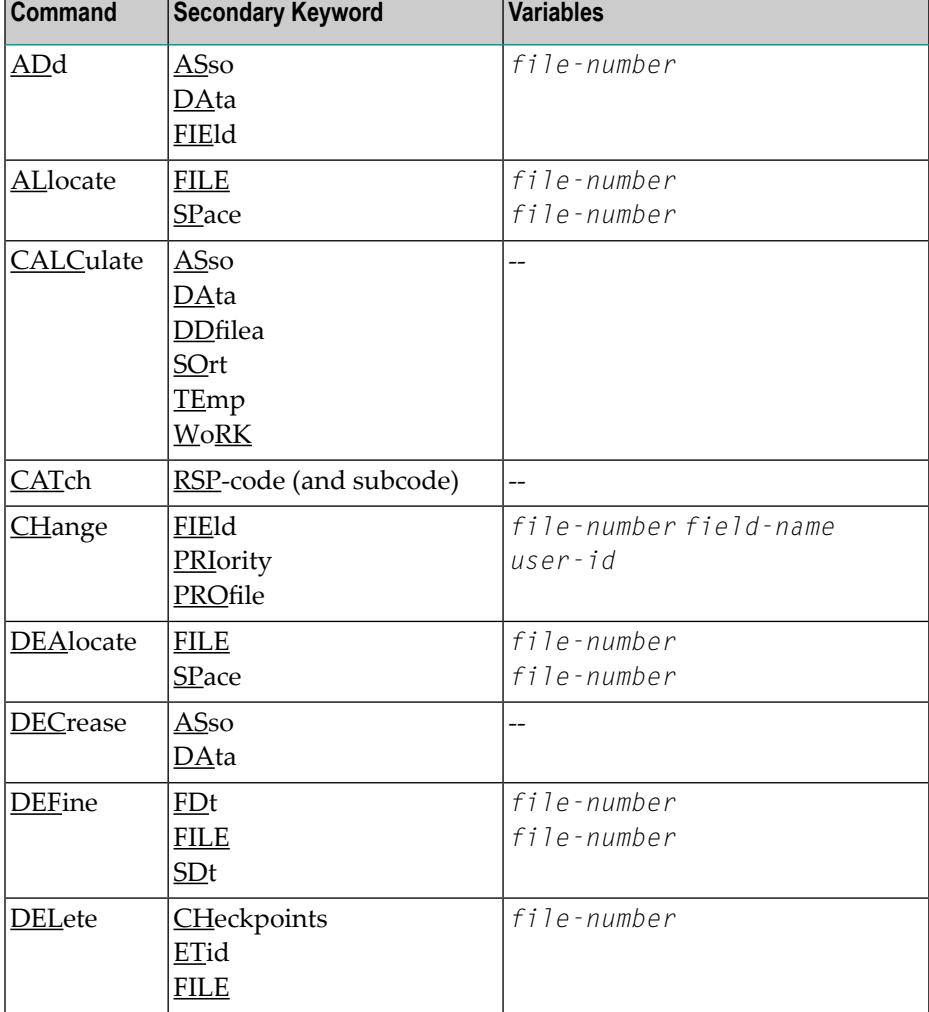

The following table lists the Adabas Online System Basic Services direct commands:

<span id="page-10-40"></span><span id="page-10-39"></span><span id="page-10-38"></span><span id="page-10-37"></span><span id="page-10-36"></span><span id="page-10-35"></span><span id="page-10-34"></span><span id="page-10-33"></span><span id="page-10-32"></span><span id="page-10-31"></span><span id="page-10-30"></span><span id="page-10-29"></span><span id="page-10-28"></span><span id="page-10-27"></span><span id="page-10-26"></span><span id="page-10-25"></span><span id="page-10-24"></span><span id="page-10-23"></span><span id="page-10-22"></span><span id="page-10-21"></span><span id="page-10-20"></span><span id="page-10-19"></span><span id="page-10-18"></span><span id="page-10-17"></span><span id="page-10-16"></span><span id="page-10-15"></span><span id="page-10-14"></span><span id="page-10-13"></span><span id="page-10-12"></span><span id="page-10-11"></span><span id="page-10-10"></span><span id="page-10-9"></span><span id="page-10-8"></span><span id="page-10-7"></span><span id="page-10-6"></span><span id="page-10-5"></span><span id="page-10-4"></span><span id="page-10-3"></span><span id="page-10-2"></span><span id="page-10-1"></span><span id="page-10-0"></span>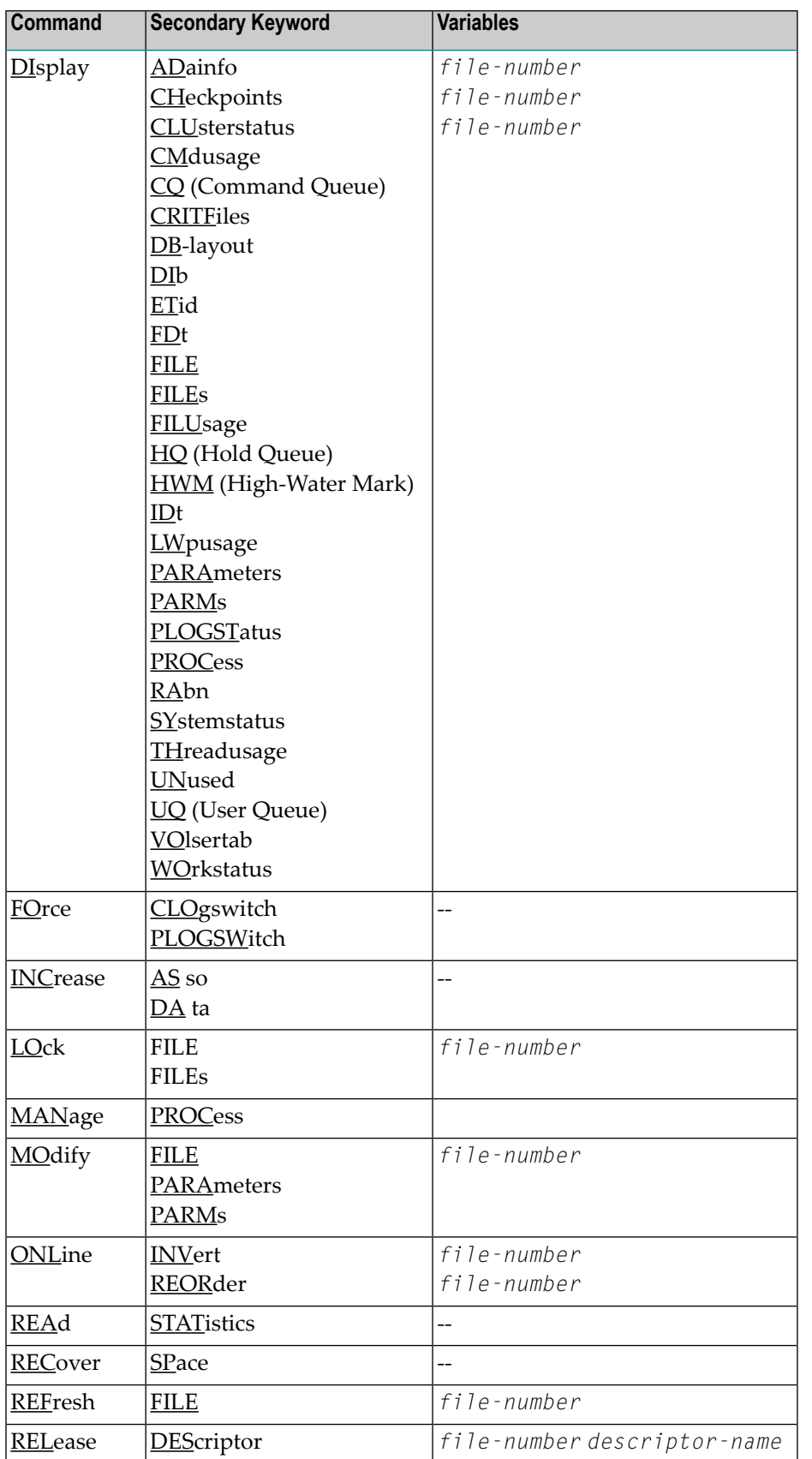

<span id="page-11-14"></span><span id="page-11-13"></span><span id="page-11-12"></span><span id="page-11-11"></span><span id="page-11-10"></span><span id="page-11-9"></span><span id="page-11-8"></span><span id="page-11-7"></span><span id="page-11-6"></span><span id="page-11-5"></span><span id="page-11-4"></span><span id="page-11-3"></span><span id="page-11-2"></span><span id="page-11-1"></span><span id="page-11-0"></span>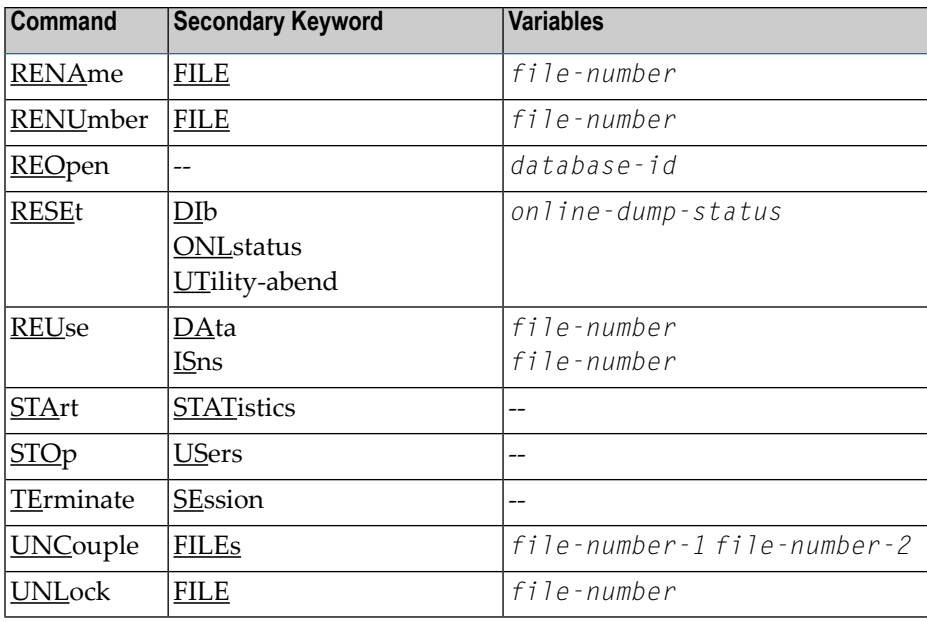

# <span id="page-12-2"></span><span id="page-12-1"></span><span id="page-12-0"></span>**3 ADARUN Parameter Reference**

<span id="page-12-12"></span><span id="page-12-11"></span><span id="page-12-10"></span><span id="page-12-9"></span><span id="page-12-8"></span><span id="page-12-7"></span><span id="page-12-6"></span><span id="page-12-5"></span><span id="page-12-4"></span><span id="page-12-3"></span>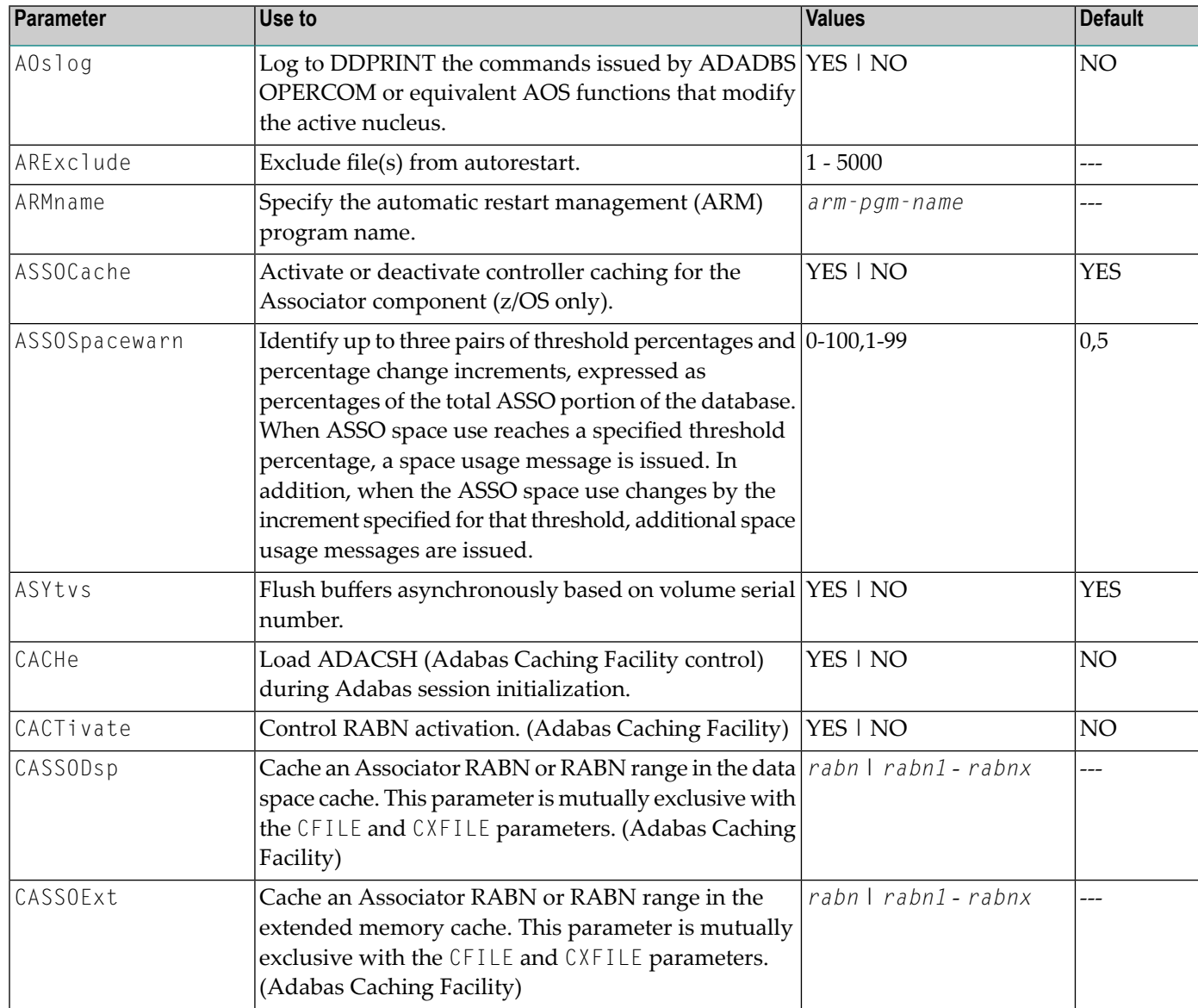

<span id="page-13-7"></span><span id="page-13-6"></span><span id="page-13-5"></span><span id="page-13-4"></span><span id="page-13-3"></span><span id="page-13-2"></span><span id="page-13-1"></span><span id="page-13-0"></span>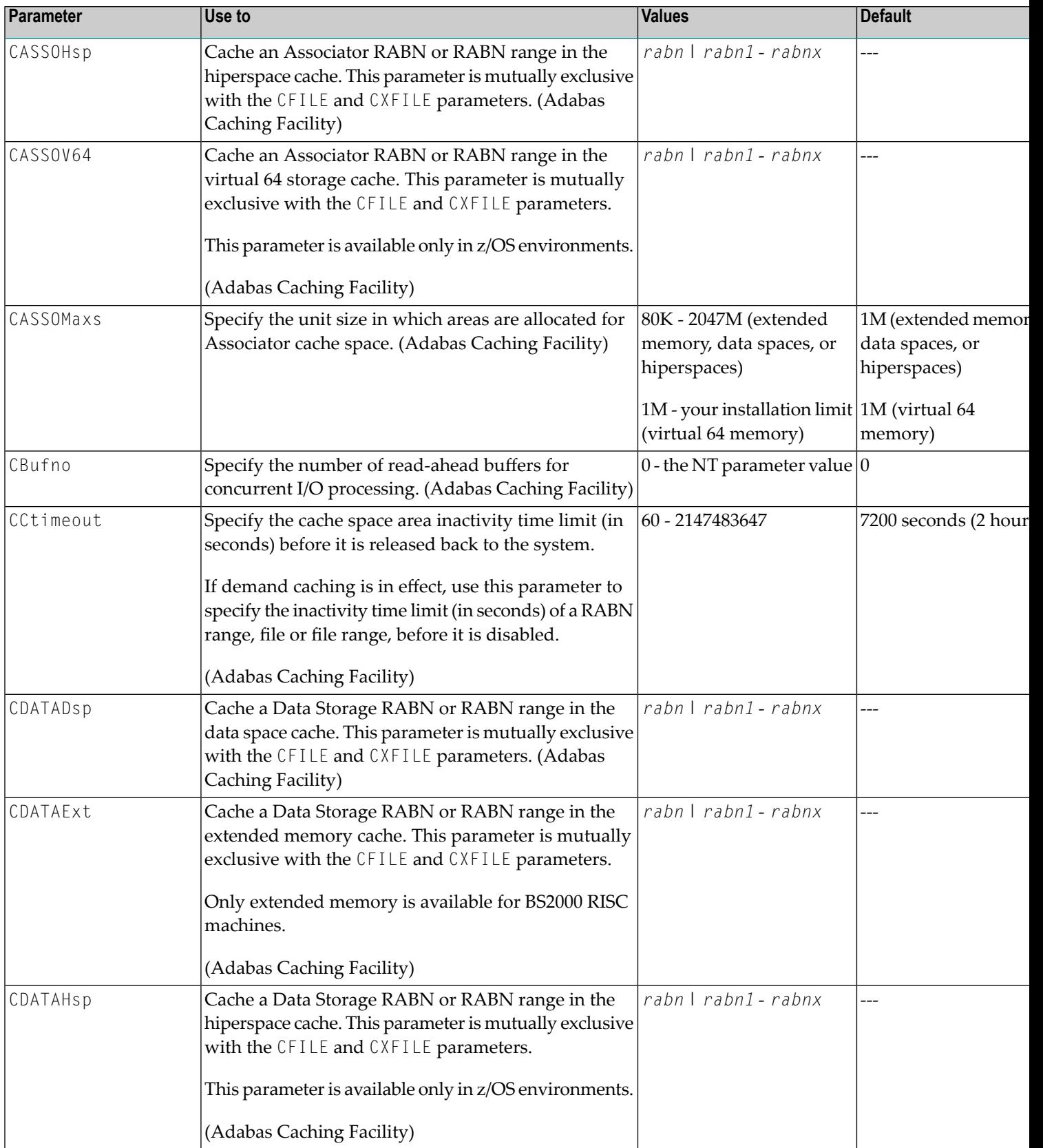

<span id="page-14-6"></span><span id="page-14-5"></span><span id="page-14-4"></span><span id="page-14-3"></span><span id="page-14-2"></span><span id="page-14-1"></span><span id="page-14-0"></span>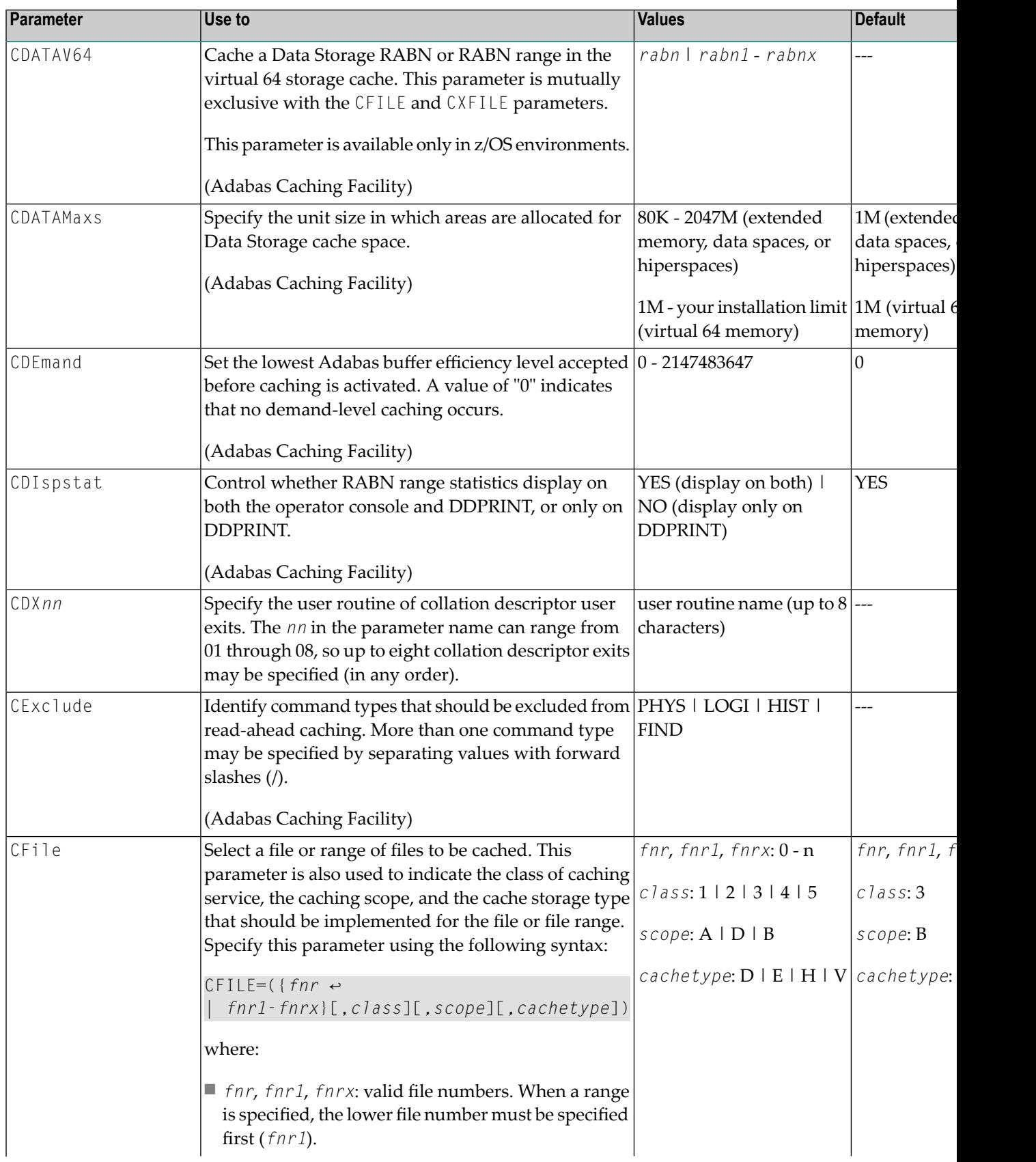

<span id="page-15-7"></span><span id="page-15-6"></span><span id="page-15-5"></span><span id="page-15-4"></span><span id="page-15-3"></span><span id="page-15-2"></span><span id="page-15-1"></span><span id="page-15-0"></span>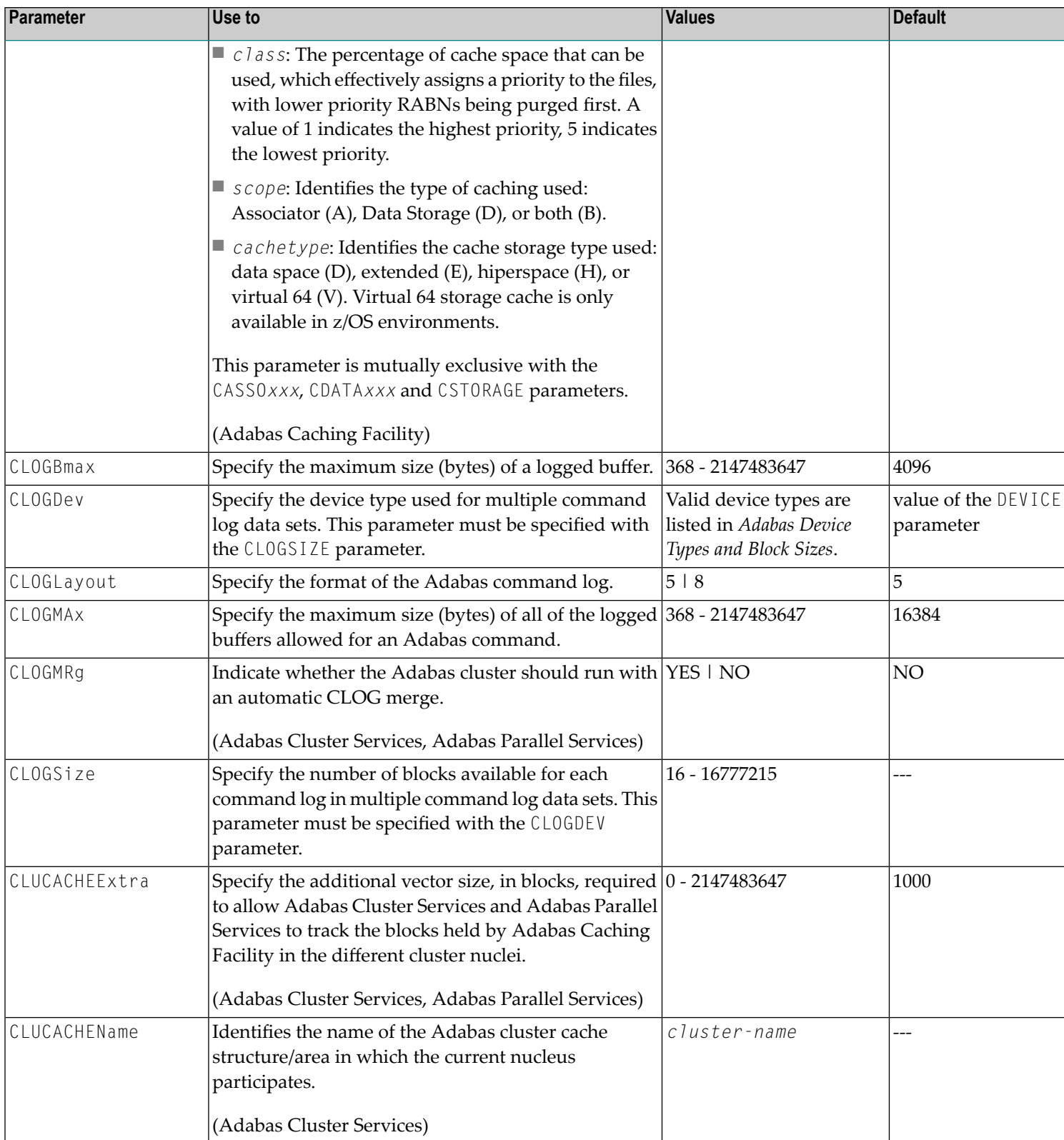

<span id="page-16-7"></span><span id="page-16-6"></span><span id="page-16-5"></span><span id="page-16-4"></span><span id="page-16-3"></span><span id="page-16-2"></span><span id="page-16-1"></span><span id="page-16-0"></span>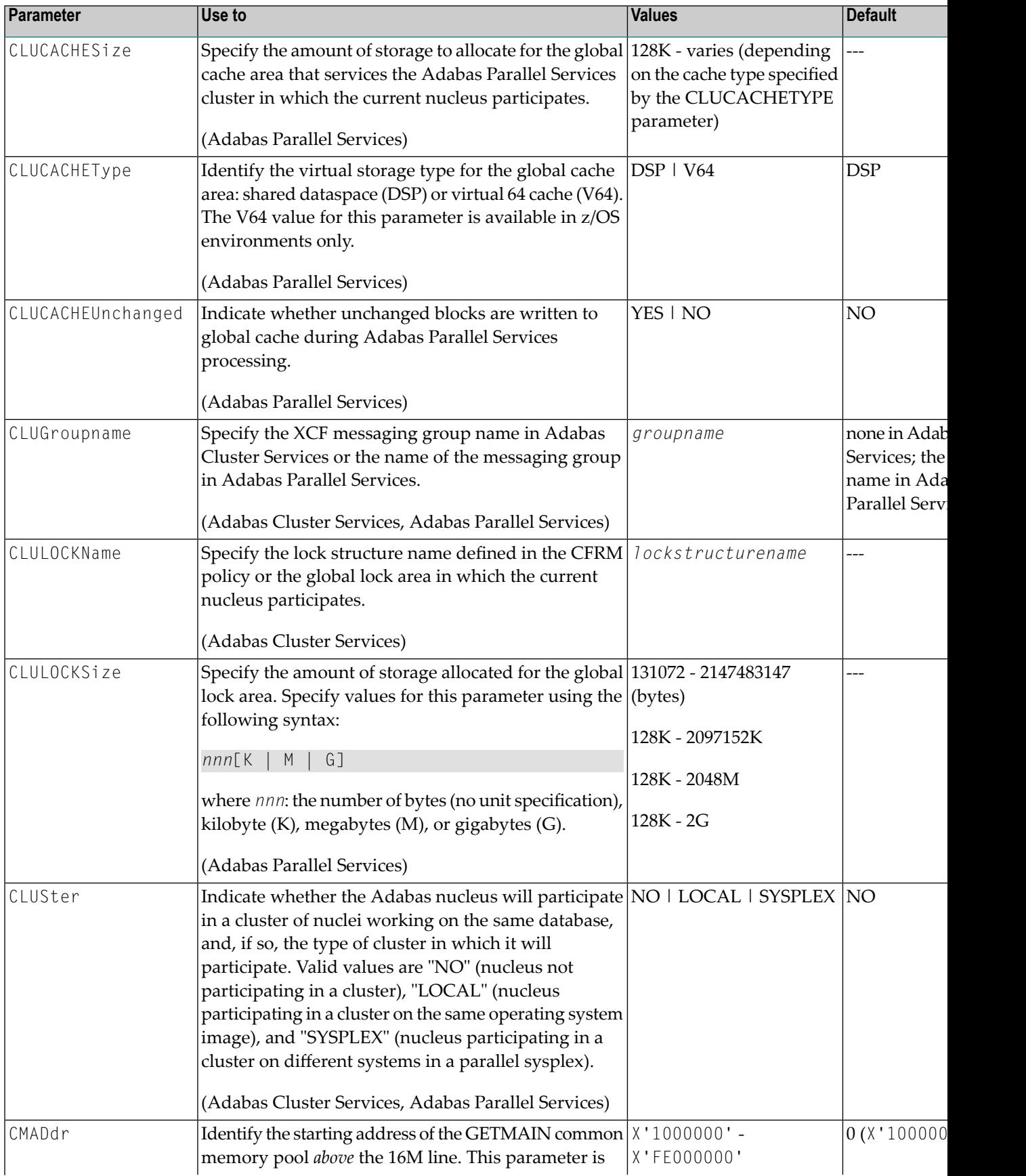

<span id="page-17-7"></span><span id="page-17-6"></span><span id="page-17-5"></span><span id="page-17-4"></span><span id="page-17-3"></span><span id="page-17-2"></span><span id="page-17-1"></span><span id="page-17-0"></span>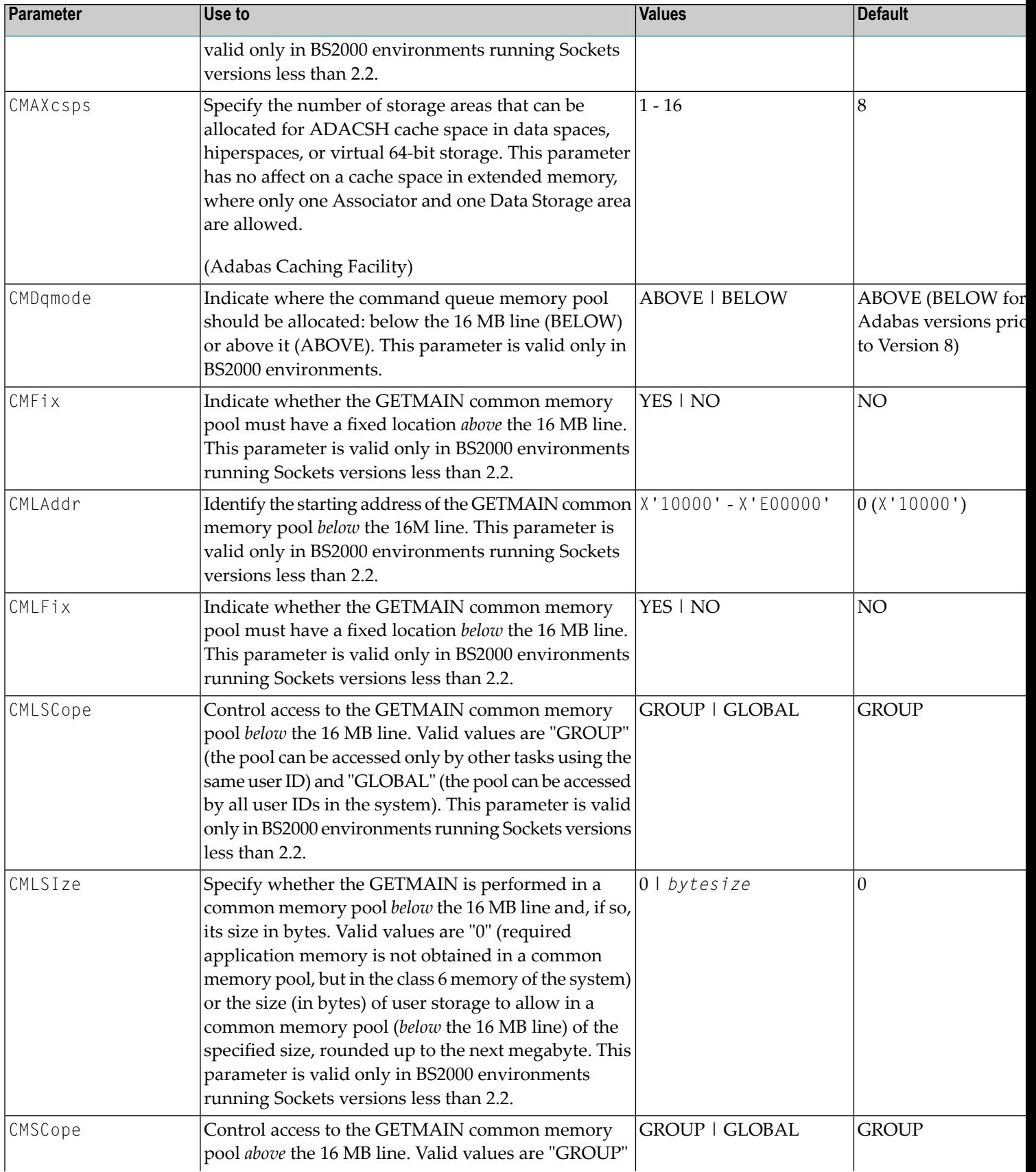

<span id="page-18-4"></span><span id="page-18-3"></span><span id="page-18-2"></span><span id="page-18-1"></span><span id="page-18-0"></span>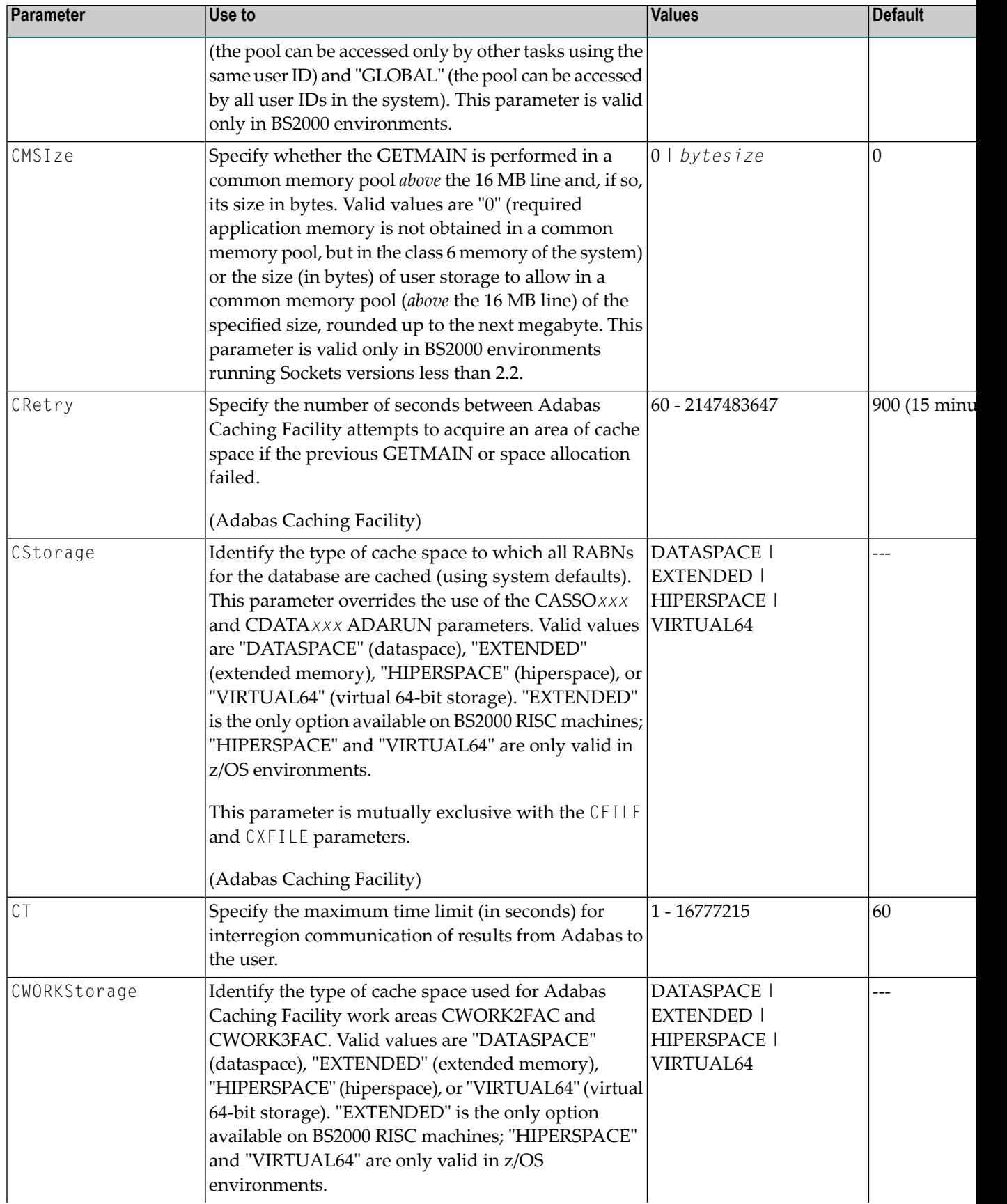

<span id="page-19-5"></span><span id="page-19-4"></span><span id="page-19-3"></span><span id="page-19-2"></span><span id="page-19-1"></span><span id="page-19-0"></span>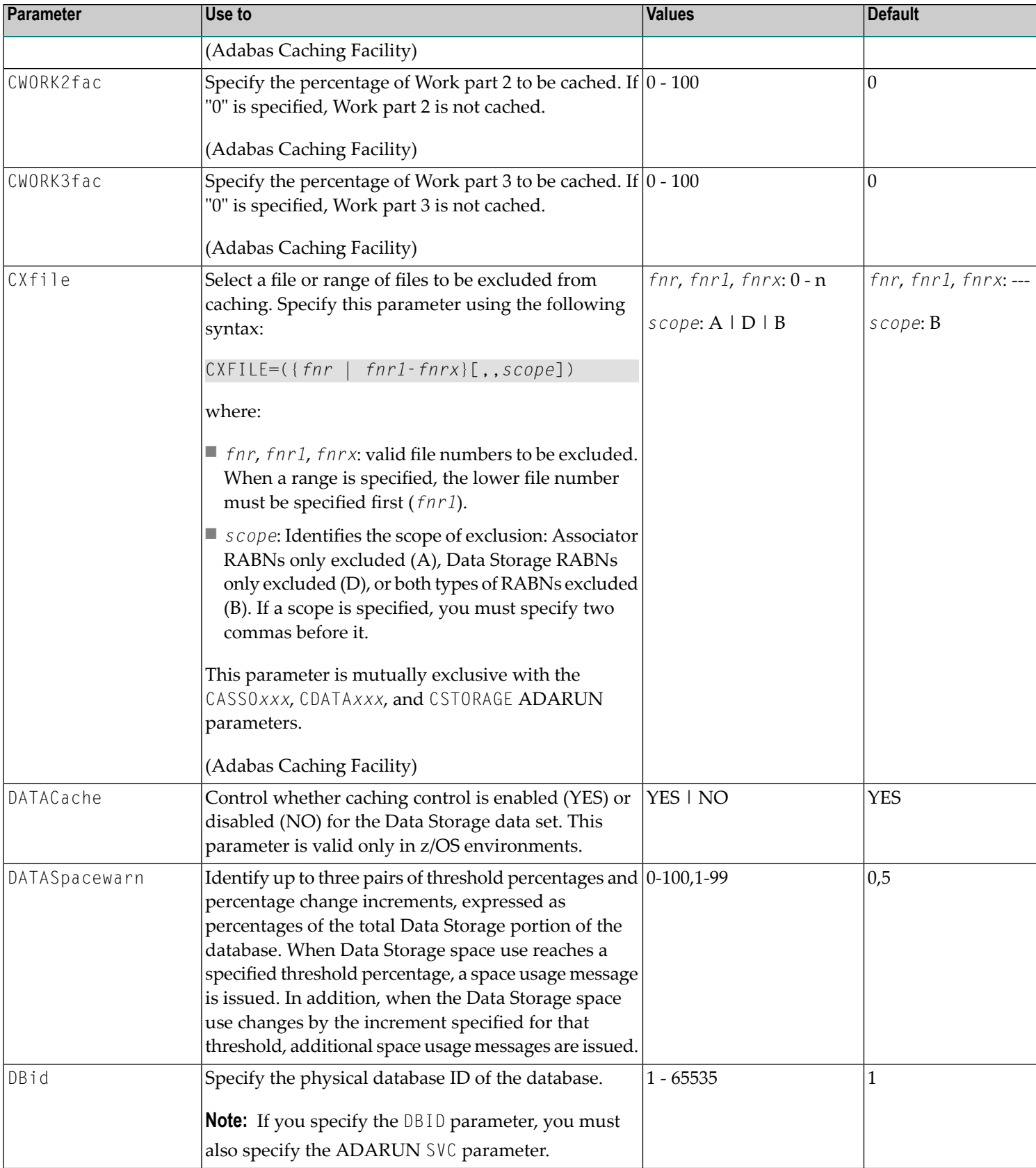

<span id="page-20-10"></span><span id="page-20-9"></span><span id="page-20-8"></span><span id="page-20-7"></span><span id="page-20-6"></span><span id="page-20-5"></span><span id="page-20-4"></span><span id="page-20-3"></span><span id="page-20-2"></span><span id="page-20-1"></span><span id="page-20-0"></span>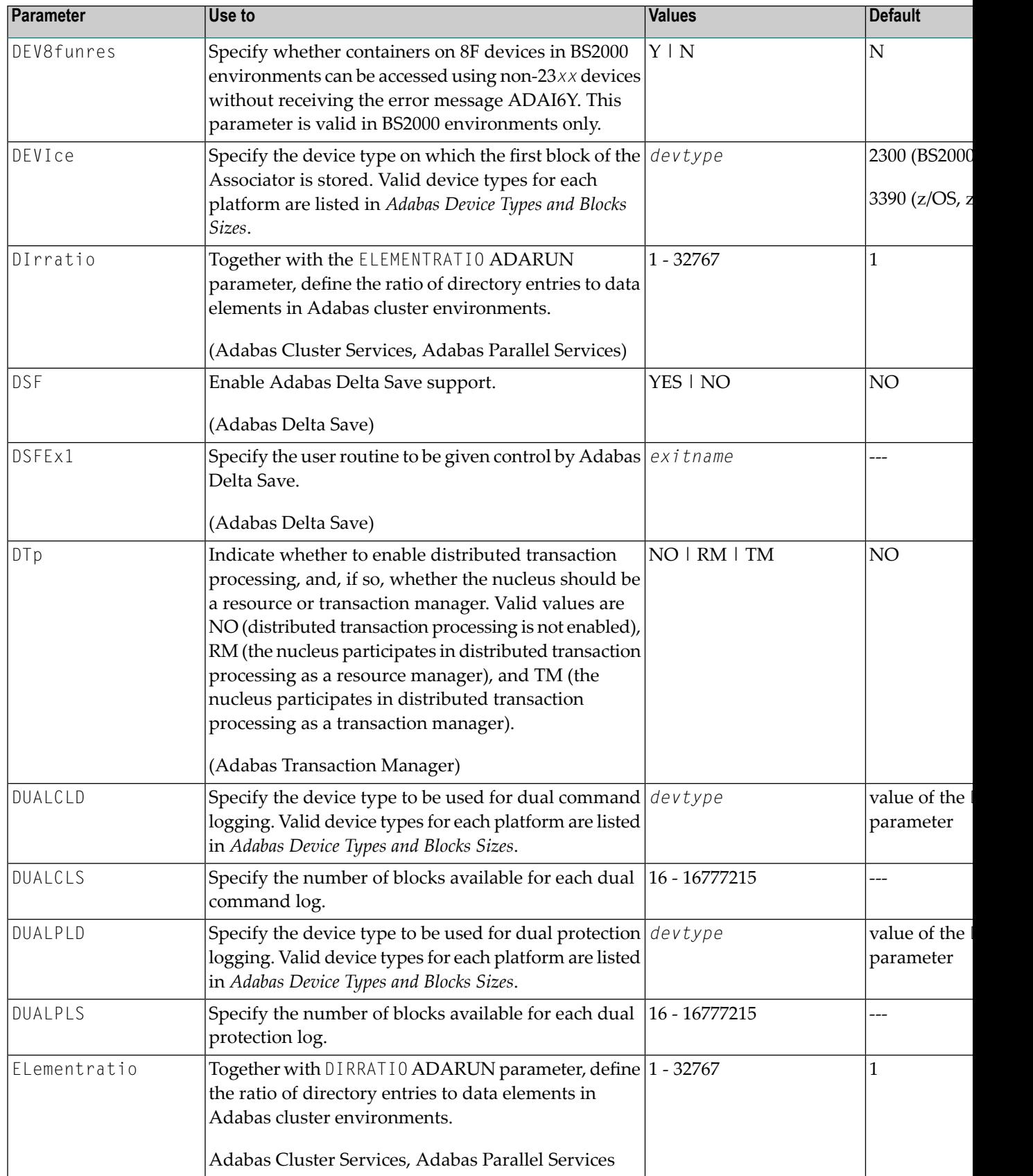

<span id="page-21-7"></span><span id="page-21-6"></span><span id="page-21-5"></span><span id="page-21-4"></span><span id="page-21-3"></span><span id="page-21-2"></span><span id="page-21-1"></span><span id="page-21-0"></span>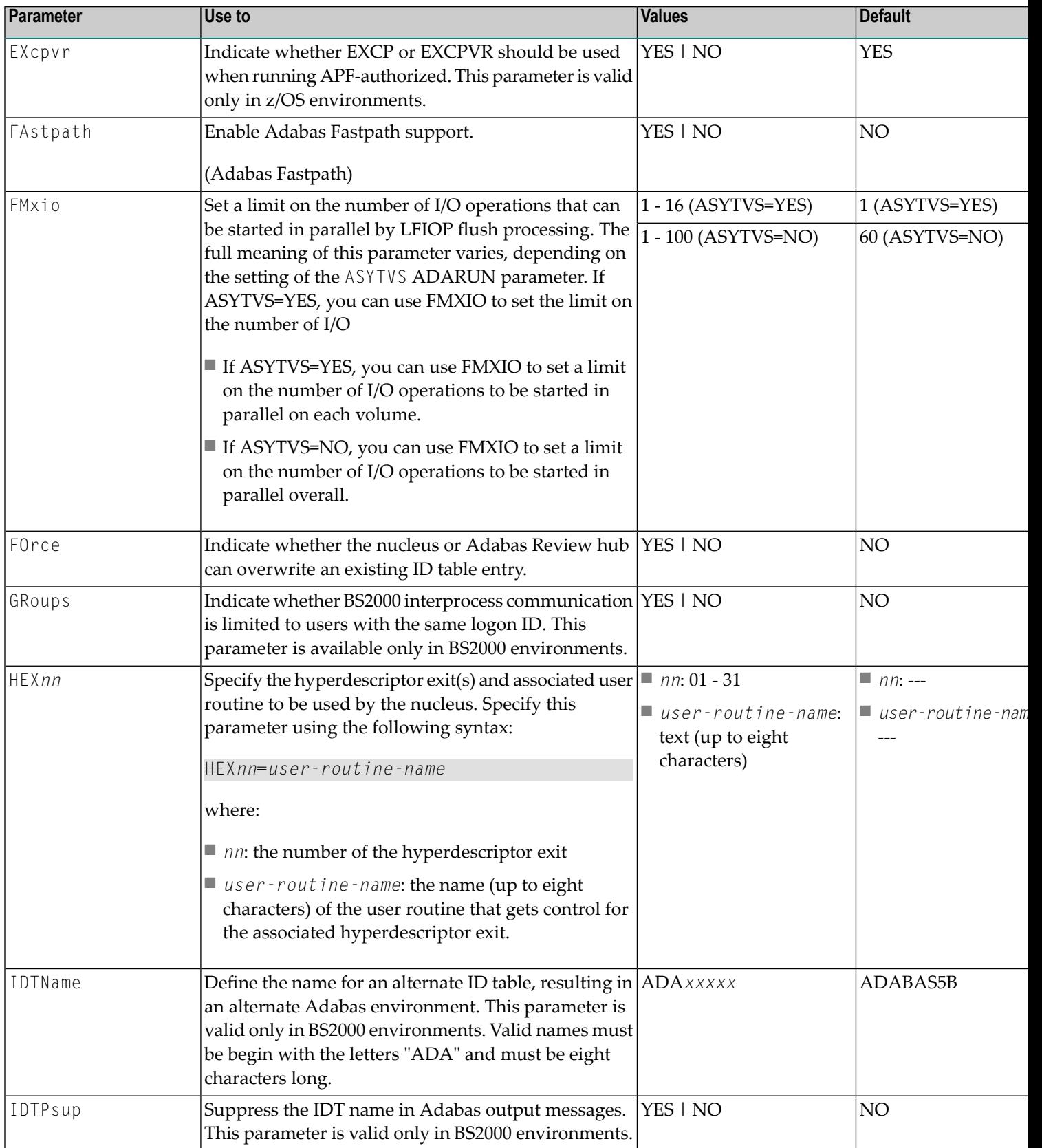

<span id="page-22-9"></span><span id="page-22-8"></span><span id="page-22-7"></span><span id="page-22-6"></span><span id="page-22-5"></span><span id="page-22-4"></span><span id="page-22-3"></span><span id="page-22-2"></span><span id="page-22-1"></span><span id="page-22-0"></span>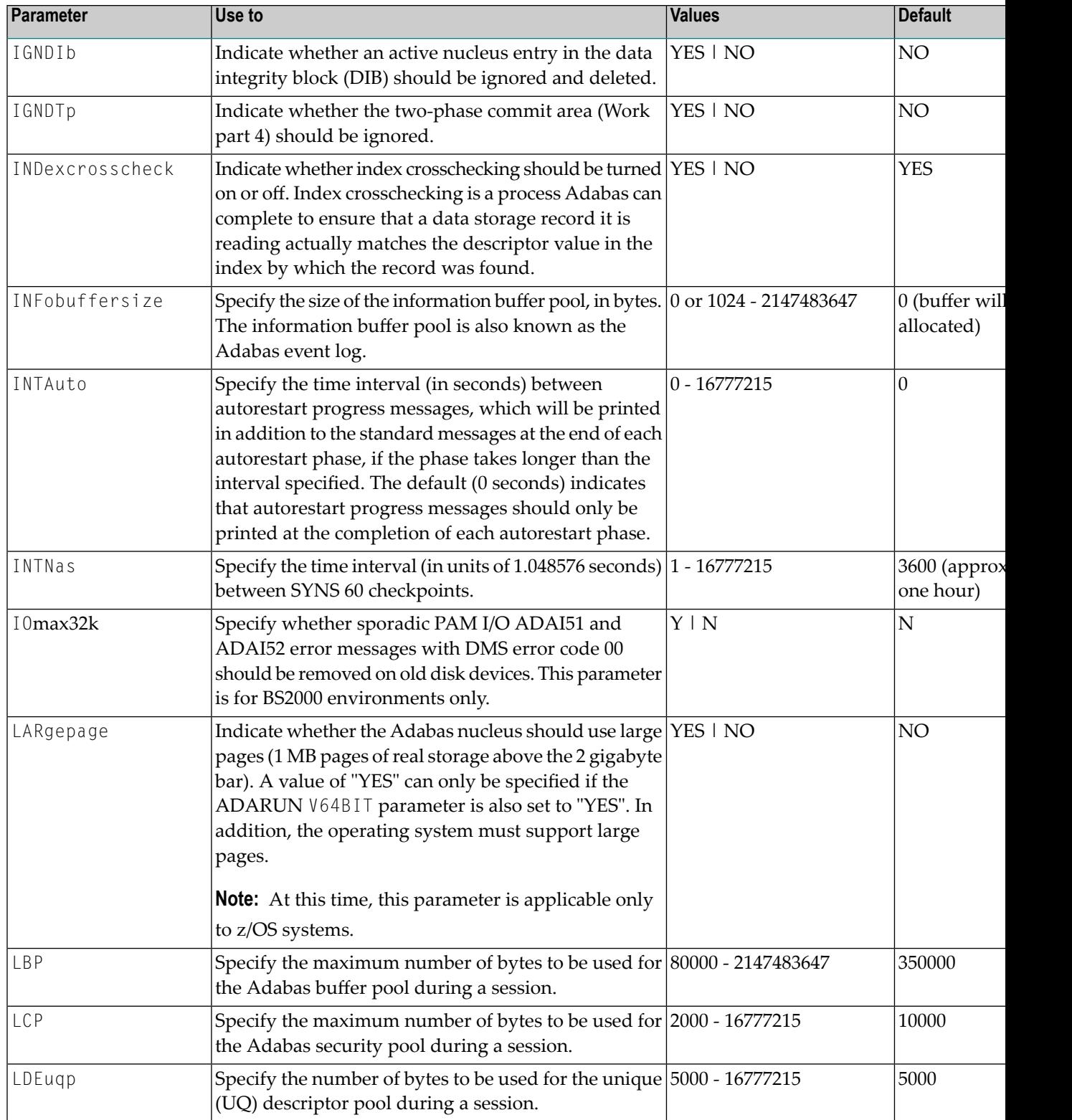

<span id="page-23-7"></span><span id="page-23-6"></span><span id="page-23-5"></span><span id="page-23-4"></span><span id="page-23-3"></span><span id="page-23-2"></span><span id="page-23-1"></span><span id="page-23-0"></span>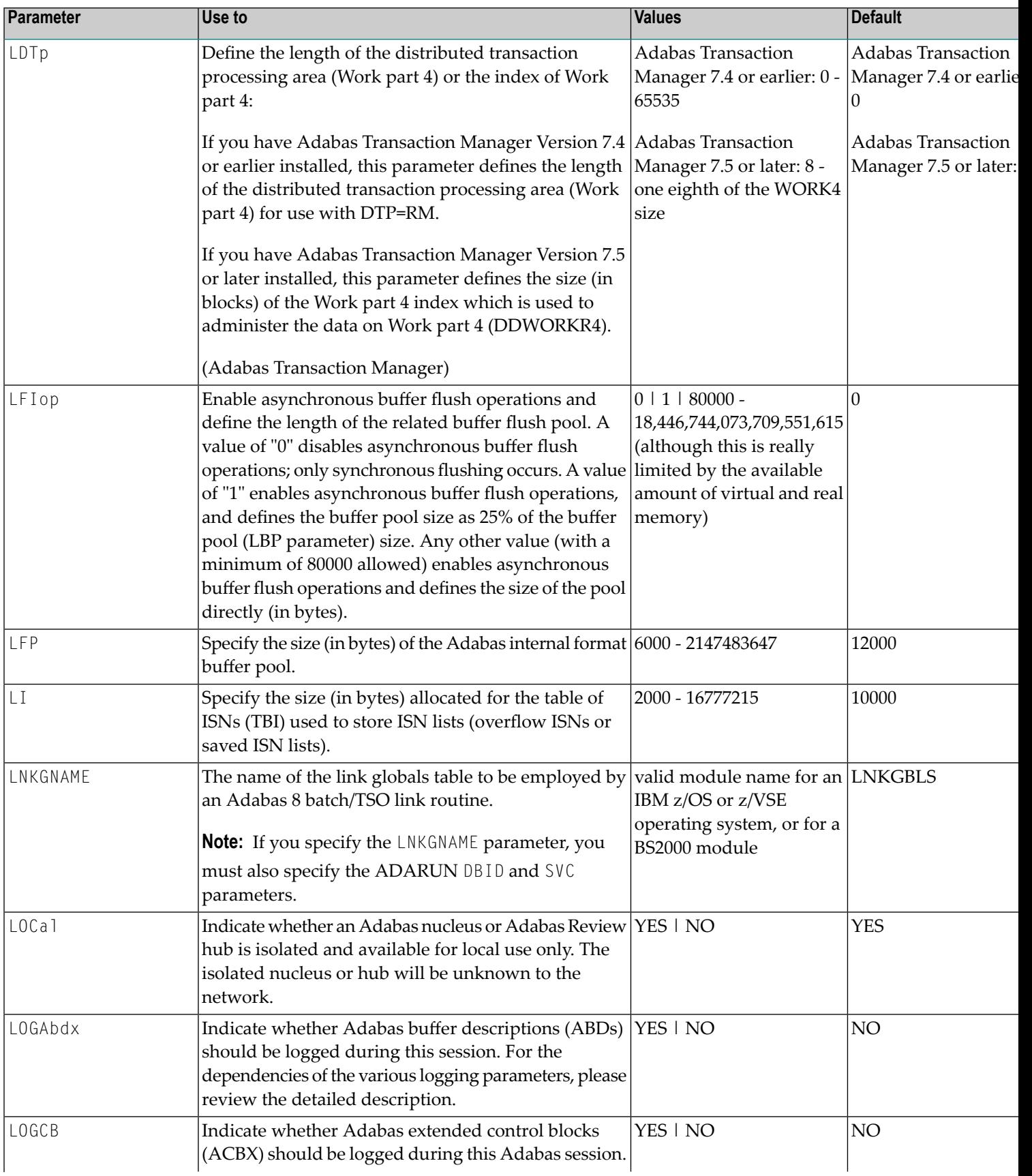

<span id="page-24-12"></span><span id="page-24-11"></span><span id="page-24-10"></span><span id="page-24-9"></span><span id="page-24-8"></span><span id="page-24-7"></span><span id="page-24-6"></span><span id="page-24-5"></span><span id="page-24-4"></span><span id="page-24-3"></span><span id="page-24-2"></span><span id="page-24-1"></span><span id="page-24-0"></span>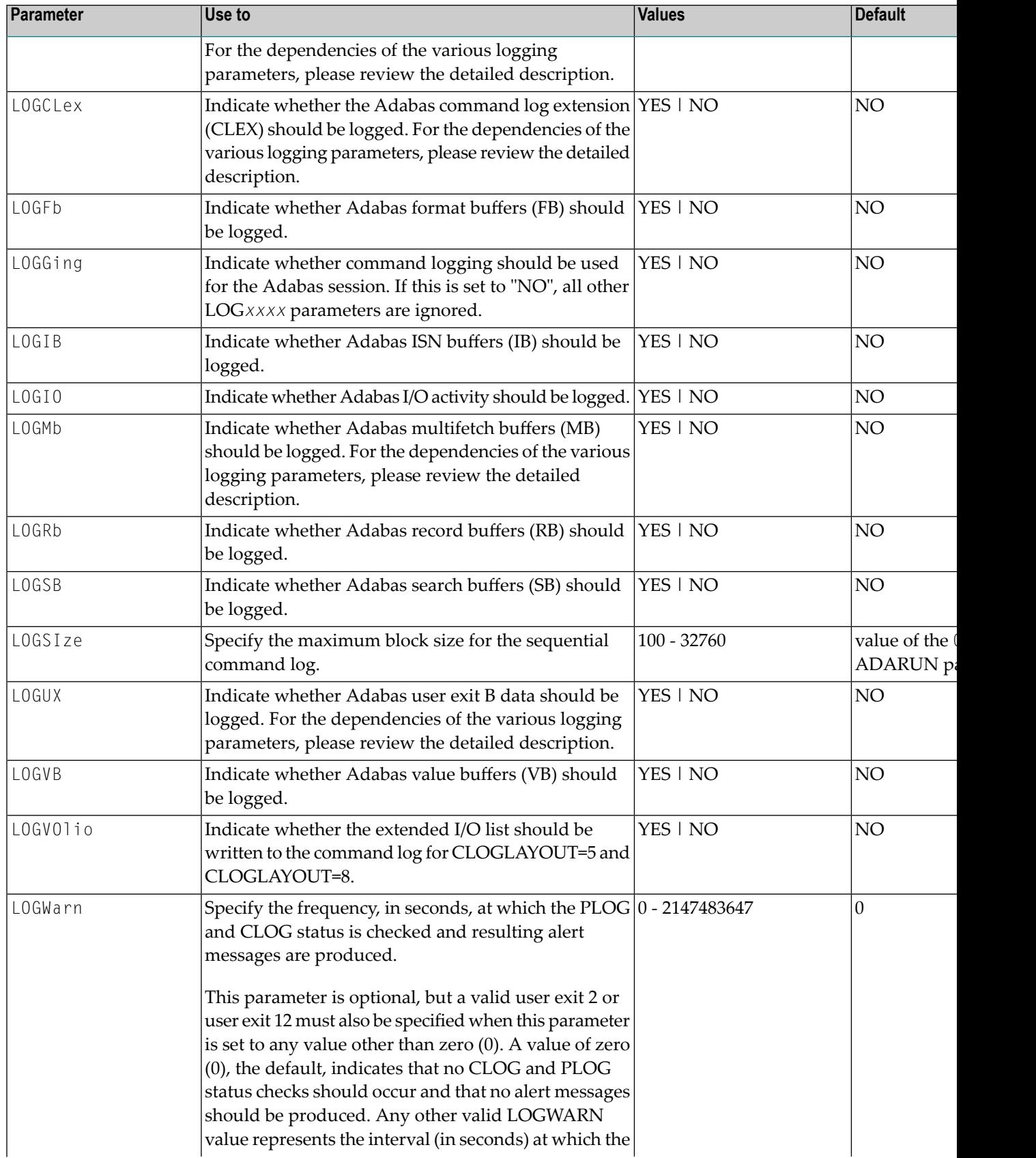

<span id="page-25-4"></span><span id="page-25-3"></span><span id="page-25-2"></span><span id="page-25-1"></span><span id="page-25-0"></span>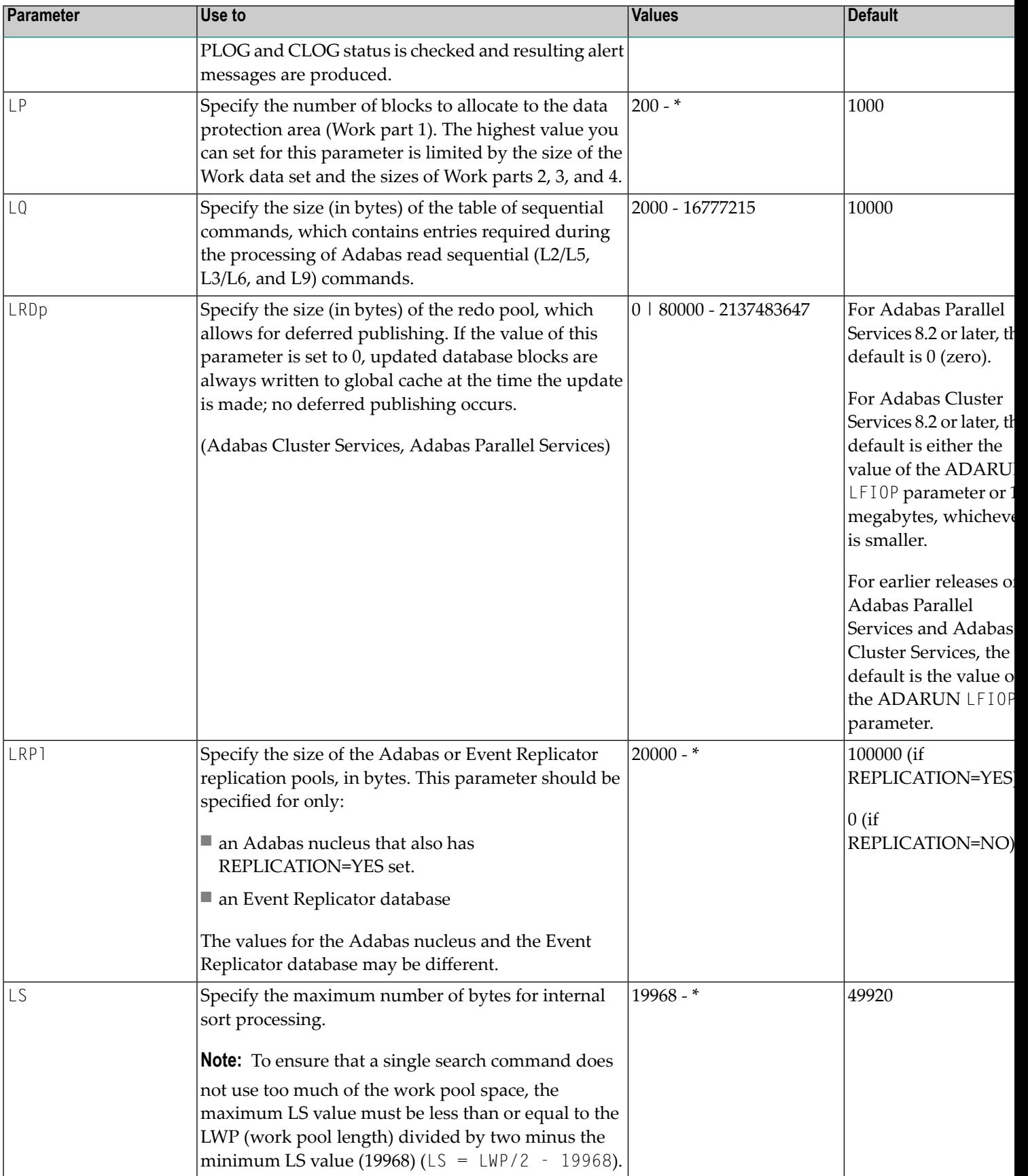

<span id="page-26-8"></span><span id="page-26-7"></span><span id="page-26-6"></span><span id="page-26-5"></span><span id="page-26-4"></span><span id="page-26-3"></span><span id="page-26-2"></span><span id="page-26-1"></span><span id="page-26-0"></span>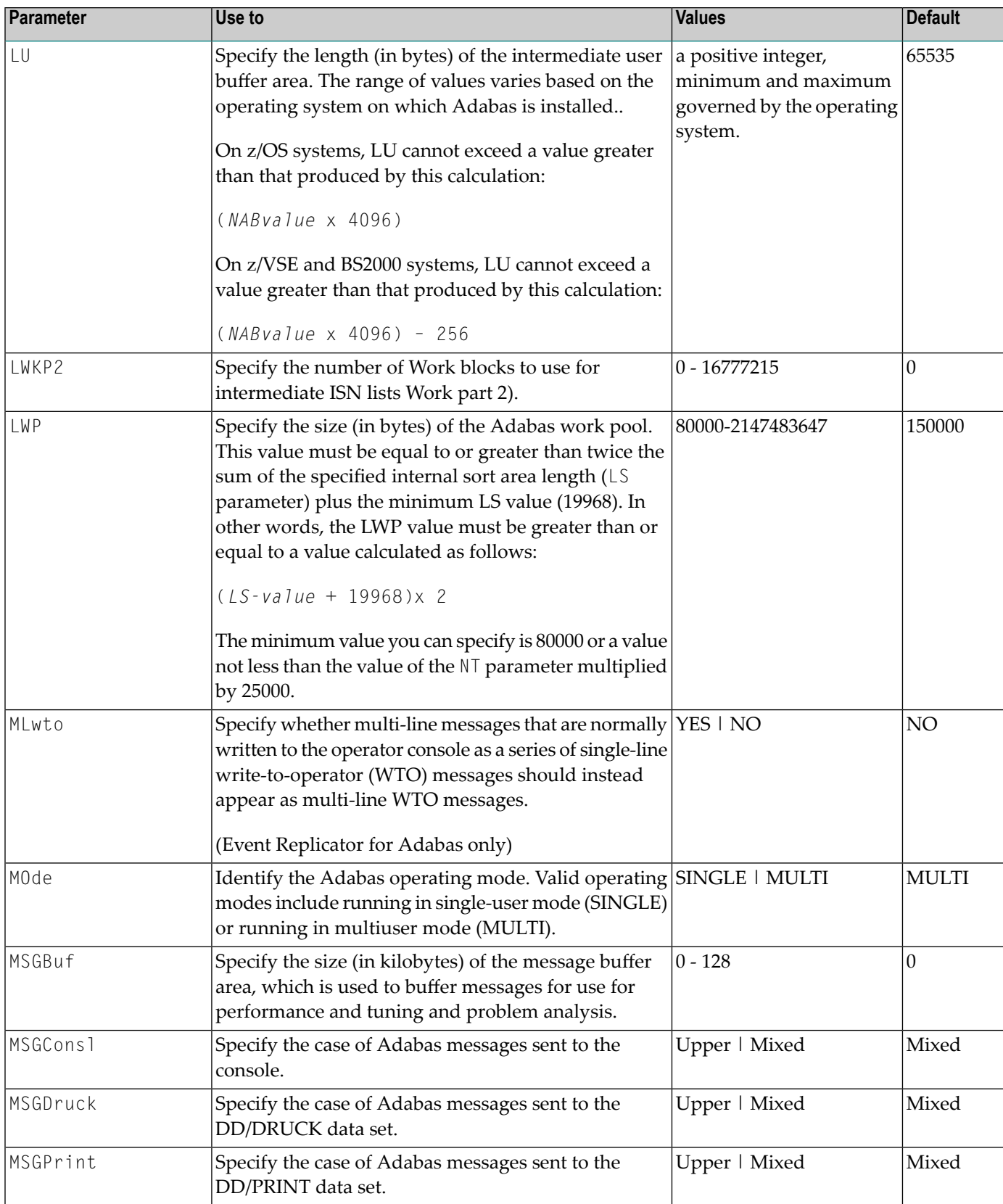

<span id="page-27-6"></span><span id="page-27-5"></span><span id="page-27-4"></span><span id="page-27-3"></span><span id="page-27-2"></span><span id="page-27-1"></span><span id="page-27-0"></span>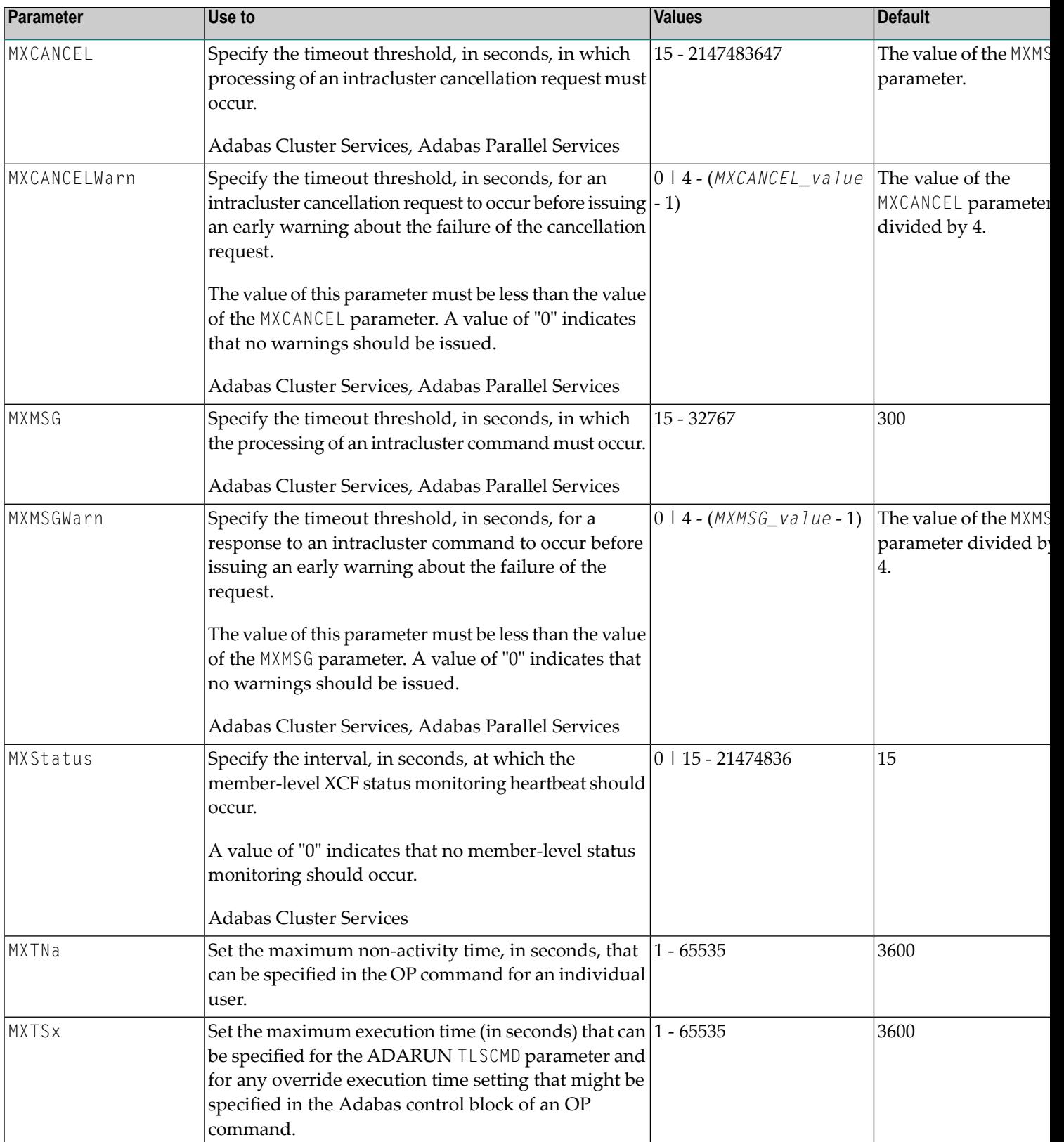

<span id="page-28-10"></span><span id="page-28-9"></span><span id="page-28-8"></span><span id="page-28-7"></span><span id="page-28-6"></span><span id="page-28-5"></span><span id="page-28-4"></span><span id="page-28-3"></span><span id="page-28-2"></span><span id="page-28-1"></span><span id="page-28-0"></span>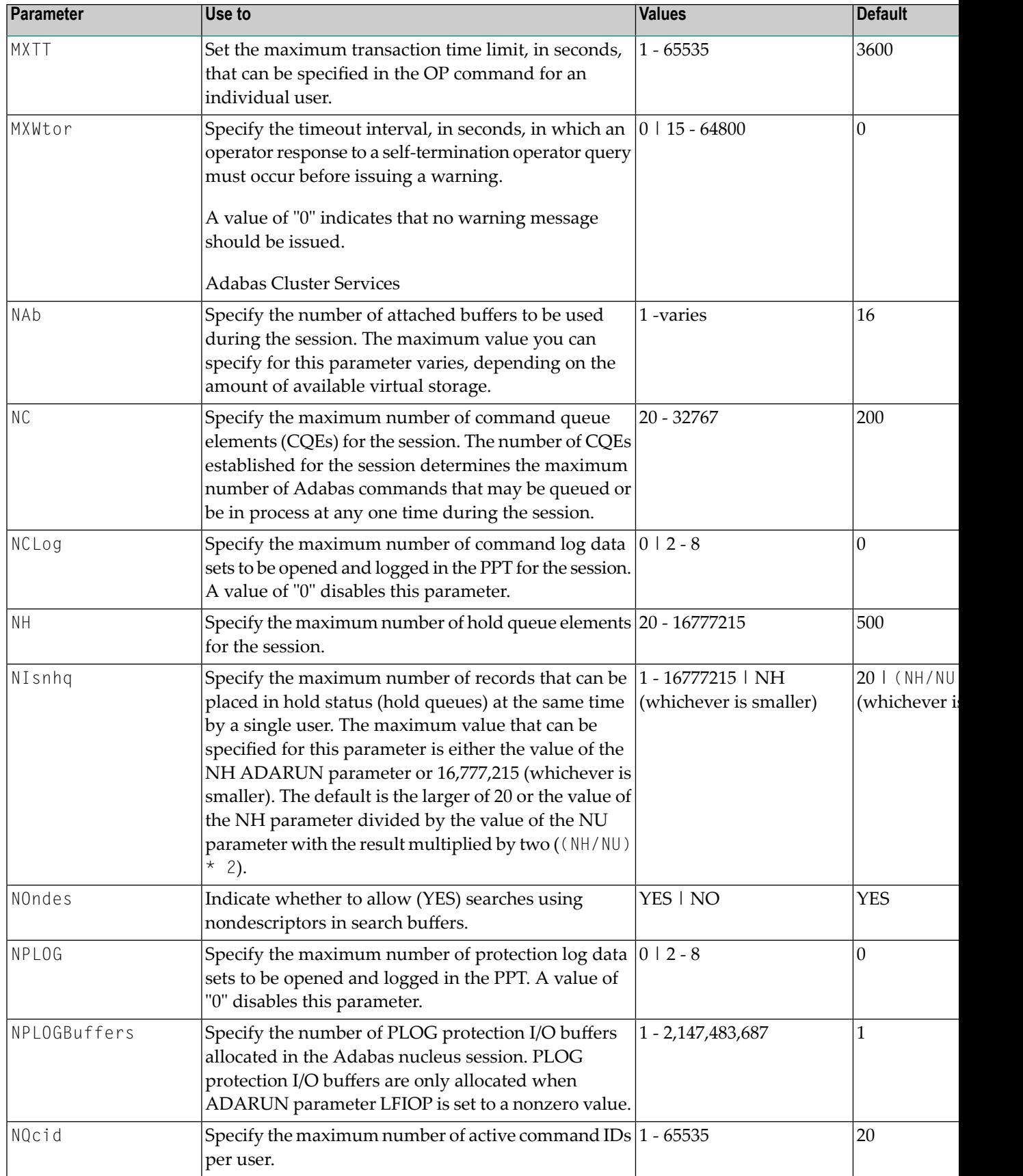

<span id="page-29-10"></span><span id="page-29-9"></span><span id="page-29-8"></span><span id="page-29-7"></span><span id="page-29-6"></span><span id="page-29-5"></span><span id="page-29-4"></span><span id="page-29-3"></span><span id="page-29-2"></span><span id="page-29-1"></span><span id="page-29-0"></span>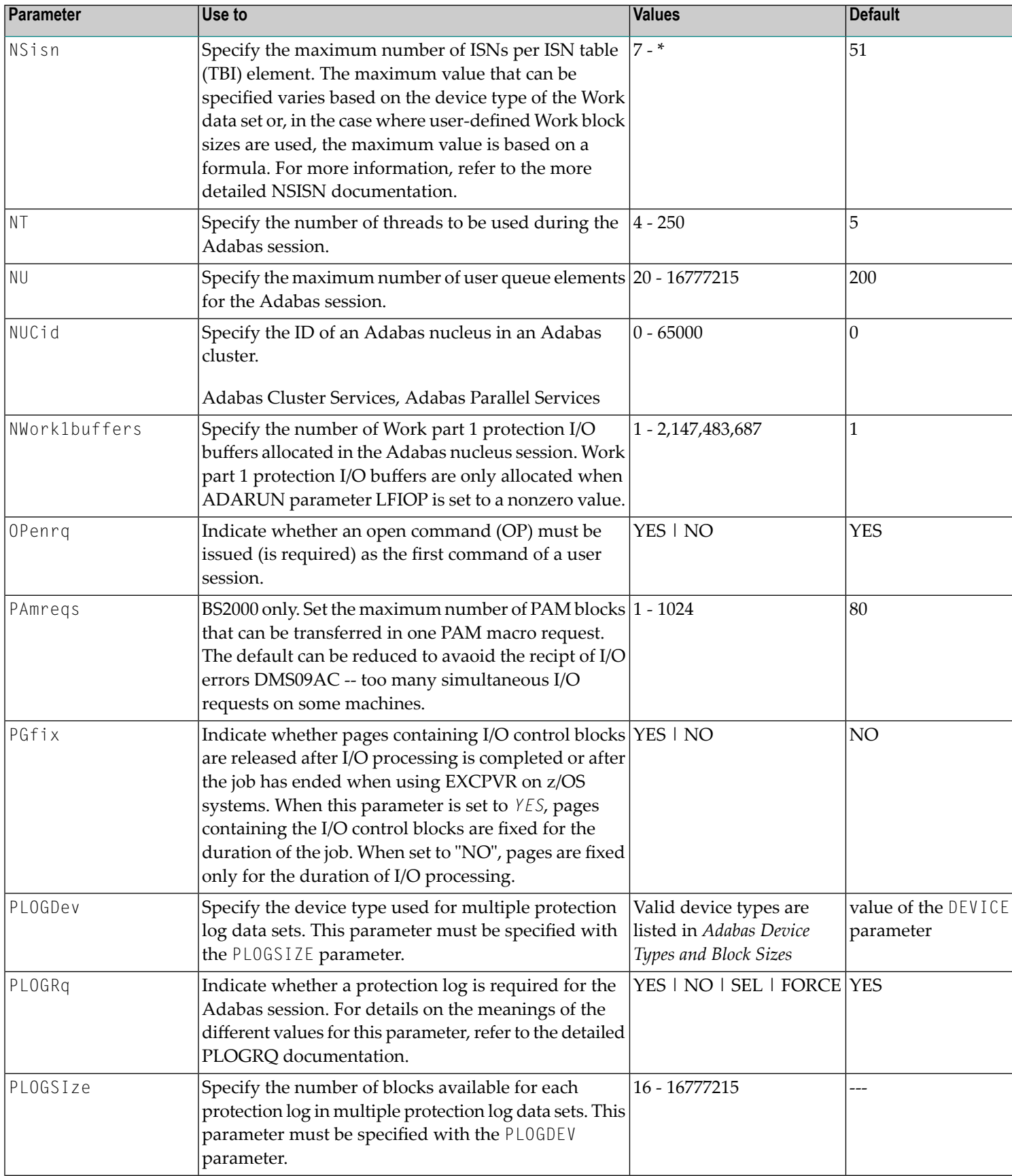

<span id="page-30-3"></span><span id="page-30-2"></span><span id="page-30-1"></span><span id="page-30-0"></span>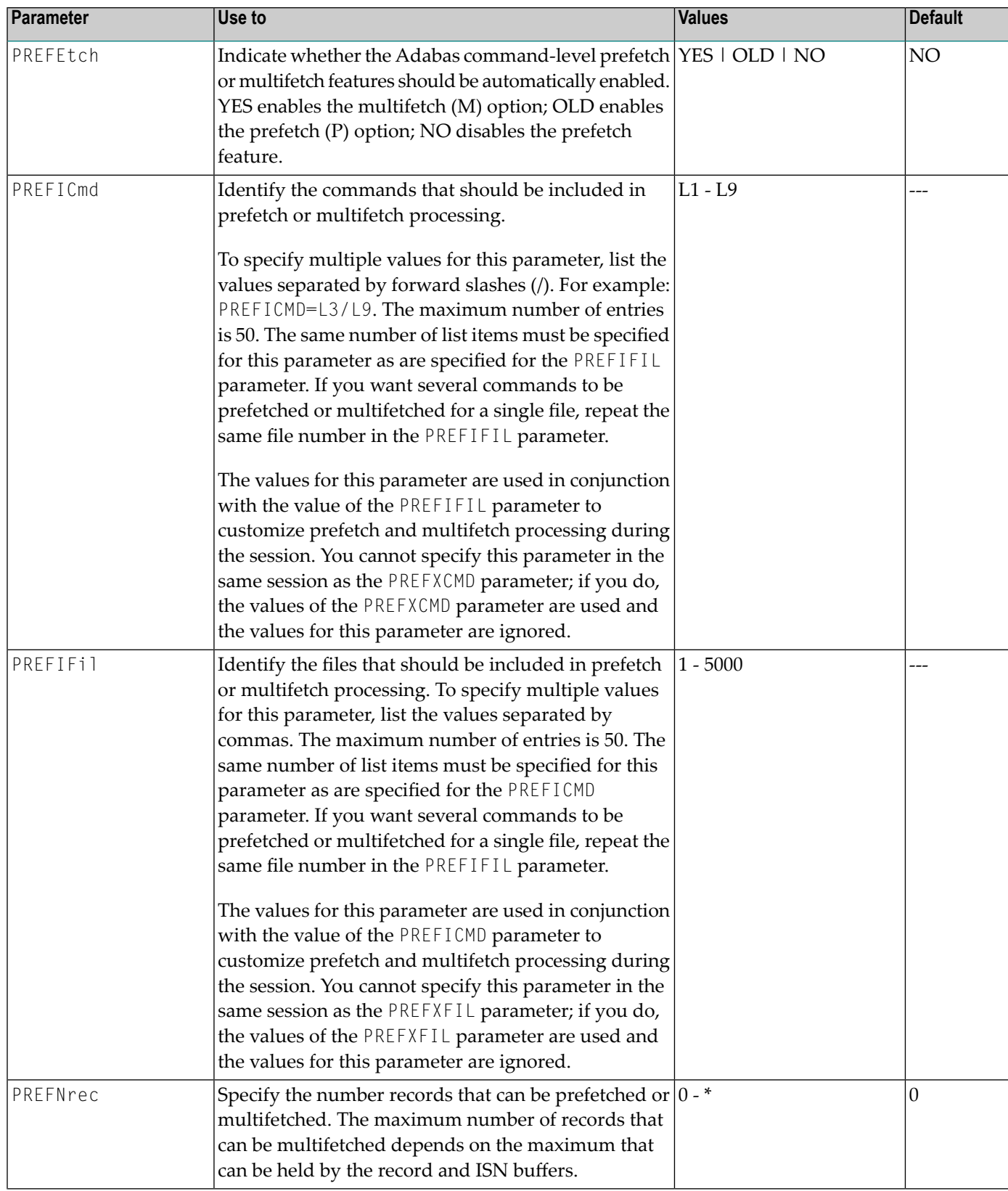

<span id="page-31-3"></span><span id="page-31-2"></span><span id="page-31-1"></span><span id="page-31-0"></span>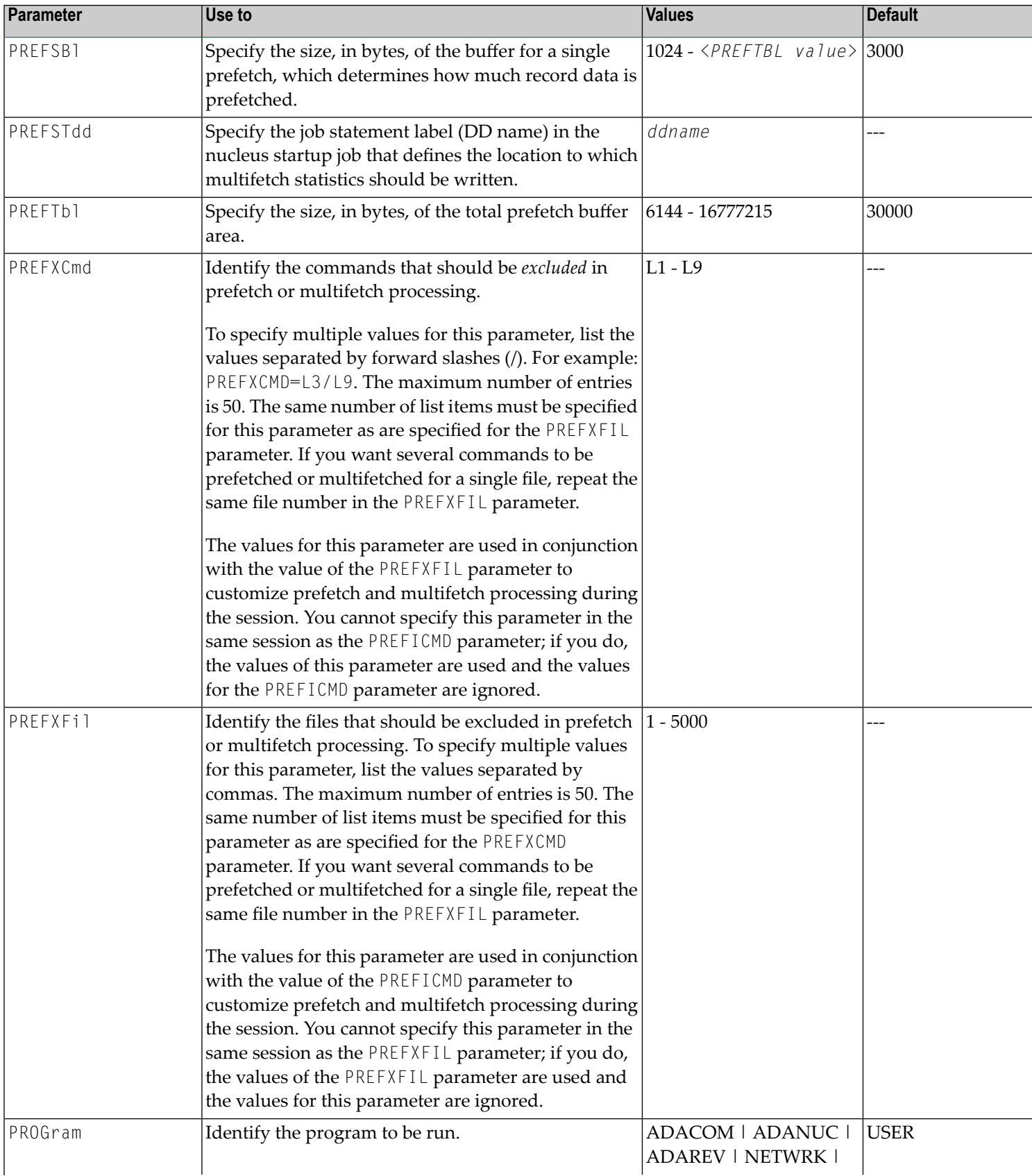

<span id="page-32-9"></span><span id="page-32-8"></span><span id="page-32-7"></span><span id="page-32-6"></span><span id="page-32-5"></span><span id="page-32-4"></span><span id="page-32-3"></span><span id="page-32-2"></span><span id="page-32-1"></span><span id="page-32-0"></span>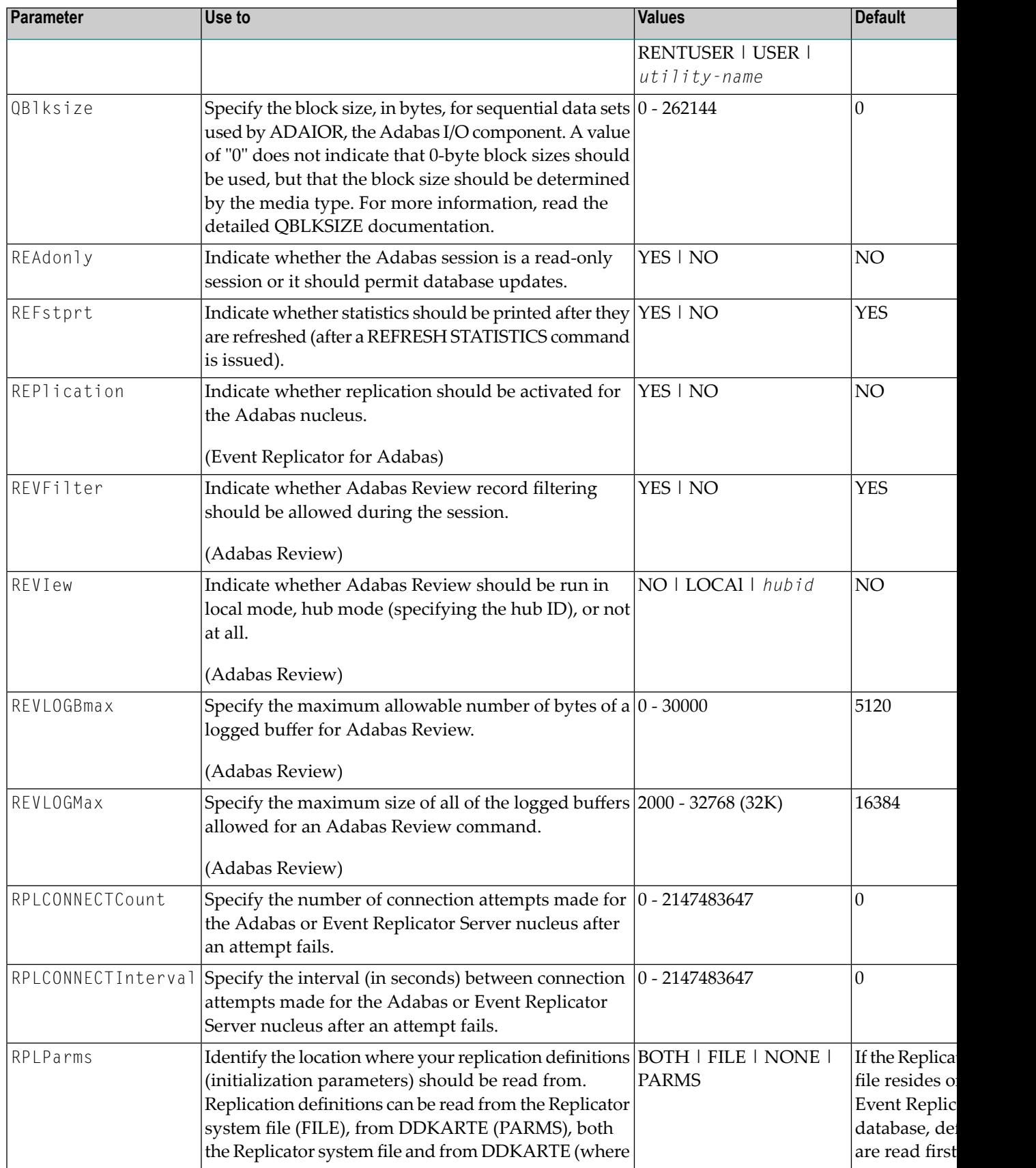

<span id="page-33-5"></span><span id="page-33-4"></span><span id="page-33-3"></span><span id="page-33-2"></span><span id="page-33-1"></span><span id="page-33-0"></span>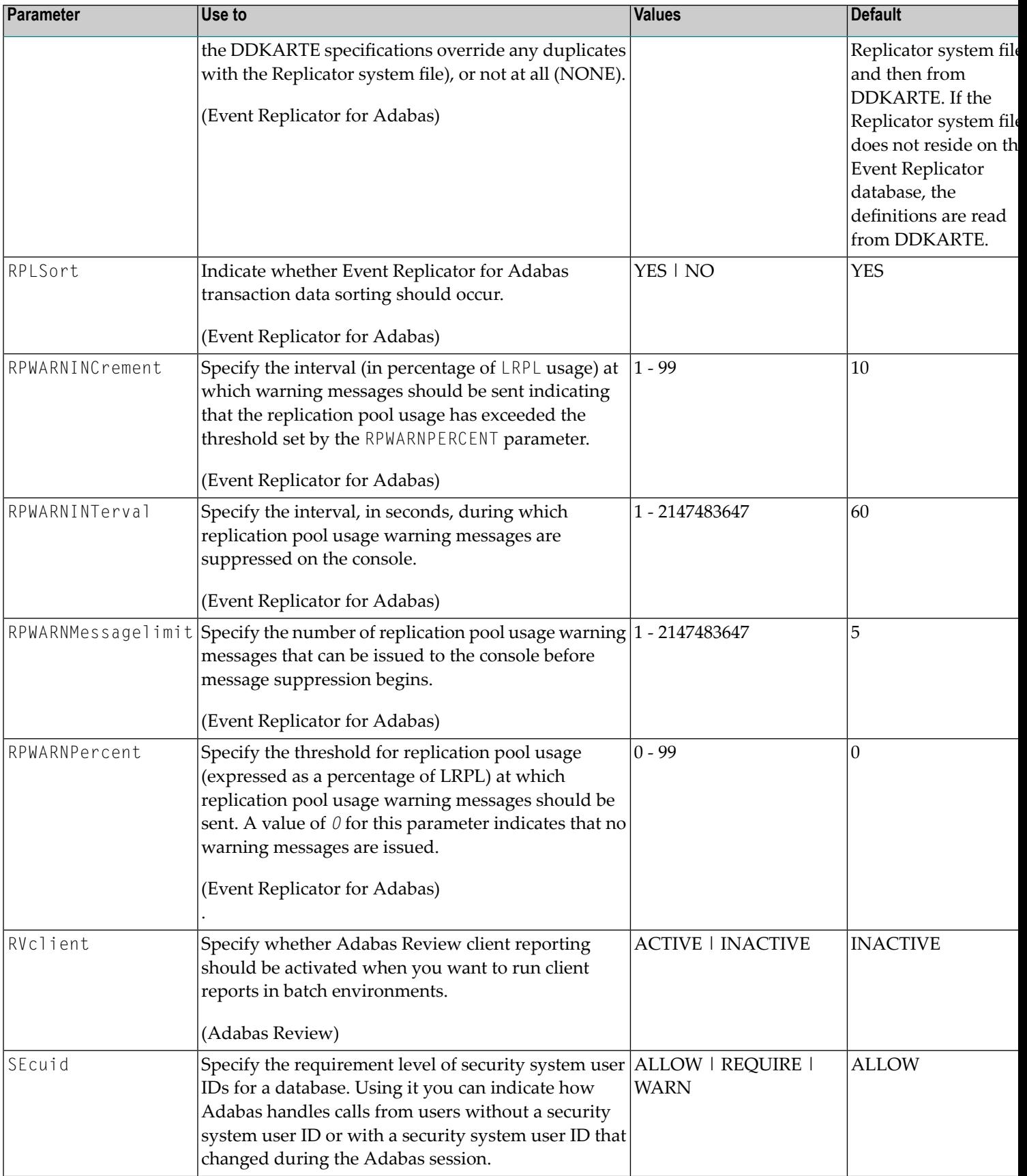

<span id="page-34-10"></span><span id="page-34-9"></span><span id="page-34-8"></span><span id="page-34-7"></span><span id="page-34-6"></span><span id="page-34-5"></span><span id="page-34-4"></span><span id="page-34-3"></span><span id="page-34-2"></span><span id="page-34-1"></span><span id="page-34-0"></span>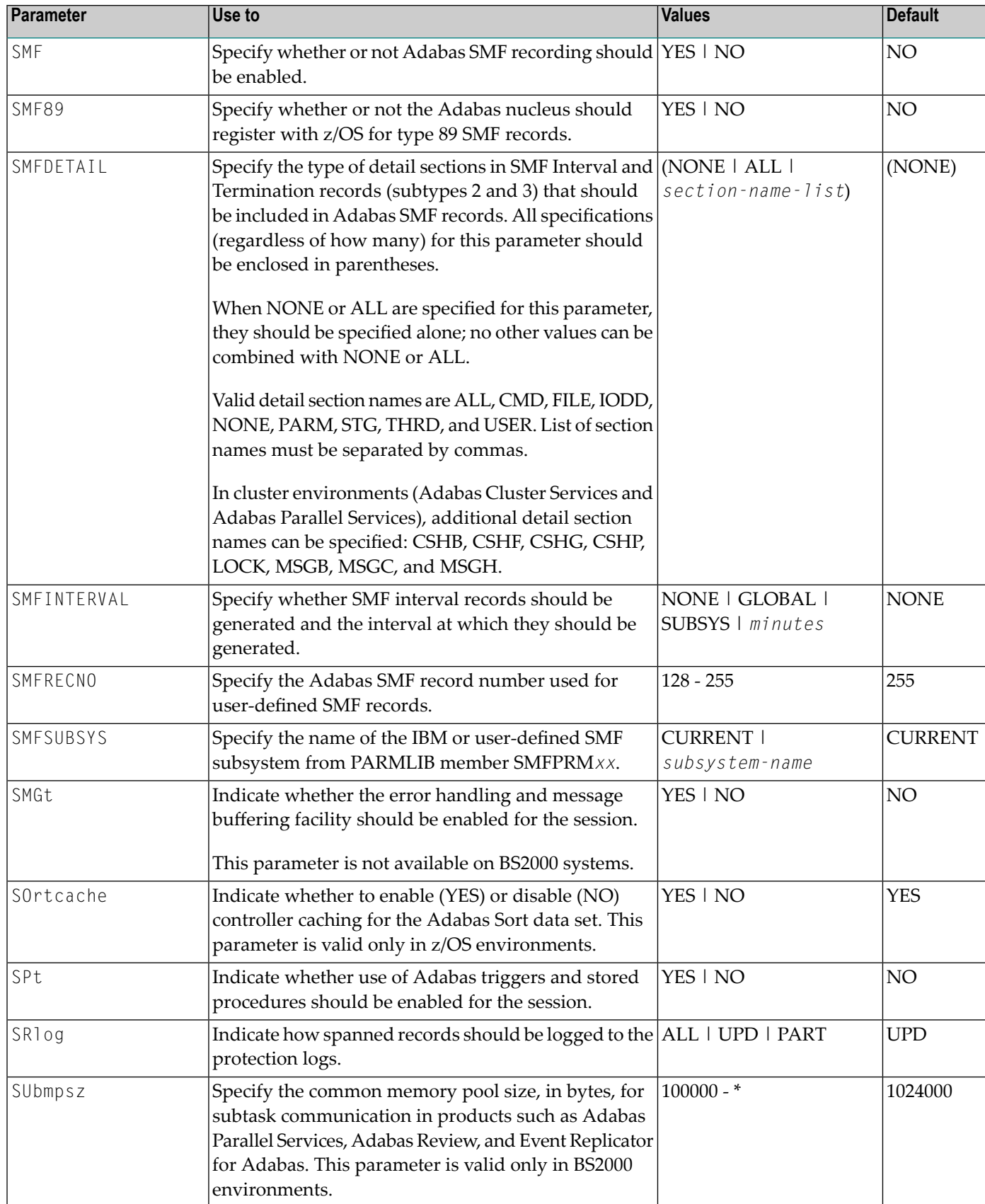

<span id="page-35-11"></span><span id="page-35-10"></span><span id="page-35-9"></span><span id="page-35-8"></span><span id="page-35-7"></span><span id="page-35-6"></span><span id="page-35-5"></span><span id="page-35-4"></span><span id="page-35-3"></span><span id="page-35-2"></span><span id="page-35-1"></span><span id="page-35-0"></span>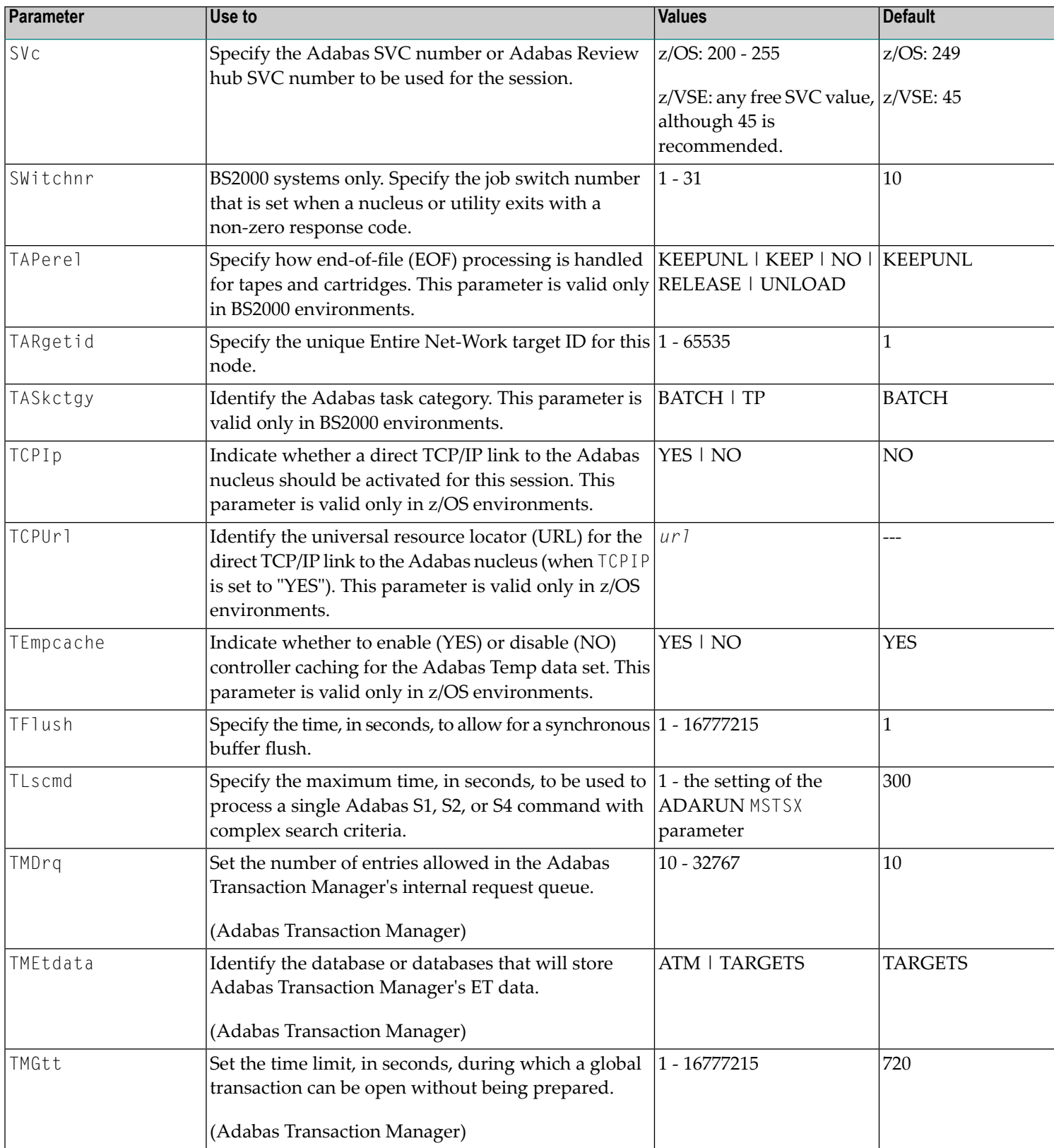

<span id="page-36-10"></span><span id="page-36-9"></span><span id="page-36-8"></span><span id="page-36-7"></span><span id="page-36-6"></span><span id="page-36-5"></span><span id="page-36-4"></span><span id="page-36-3"></span><span id="page-36-2"></span><span id="page-36-1"></span><span id="page-36-0"></span>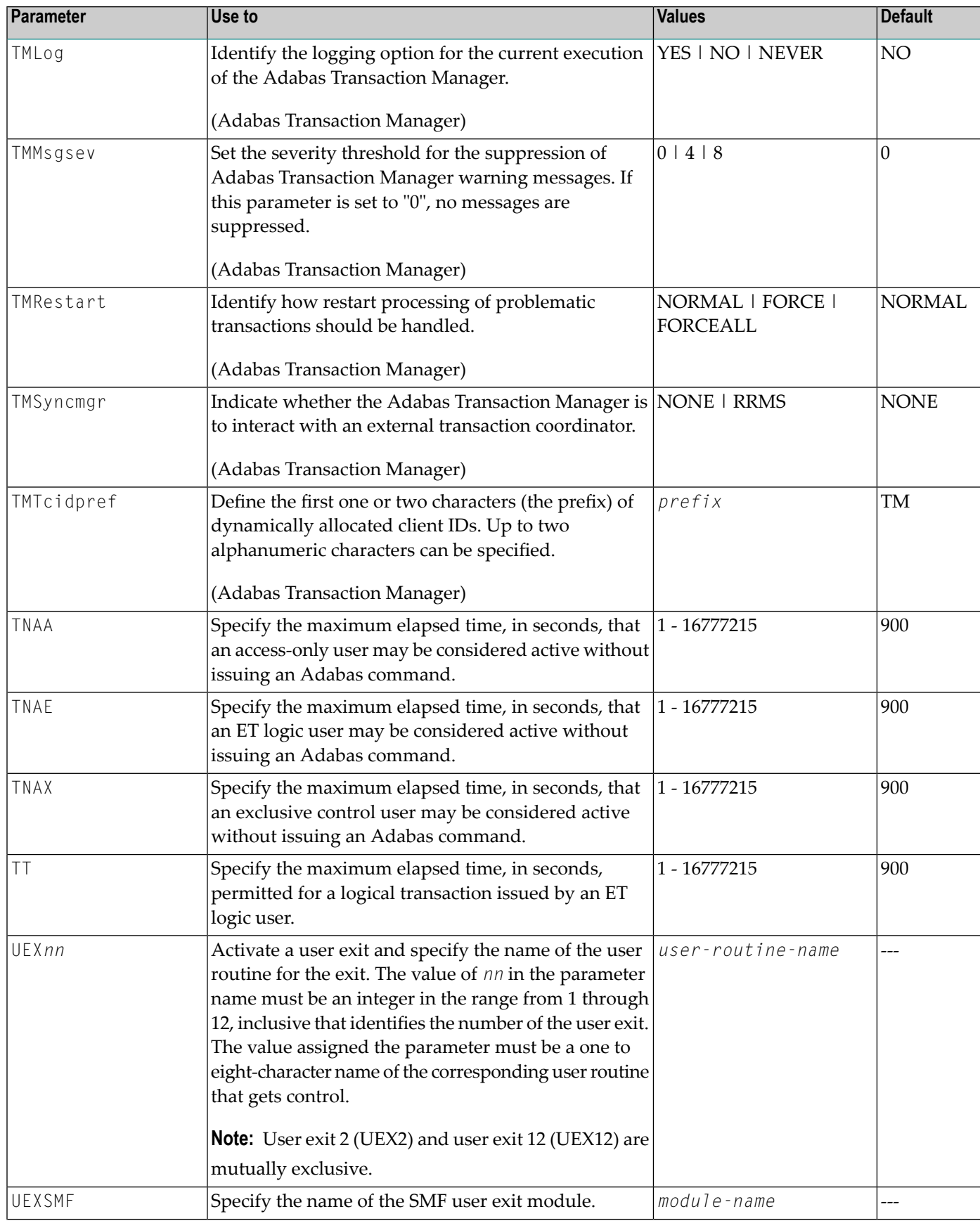

<span id="page-37-4"></span><span id="page-37-3"></span><span id="page-37-2"></span><span id="page-37-1"></span><span id="page-37-0"></span>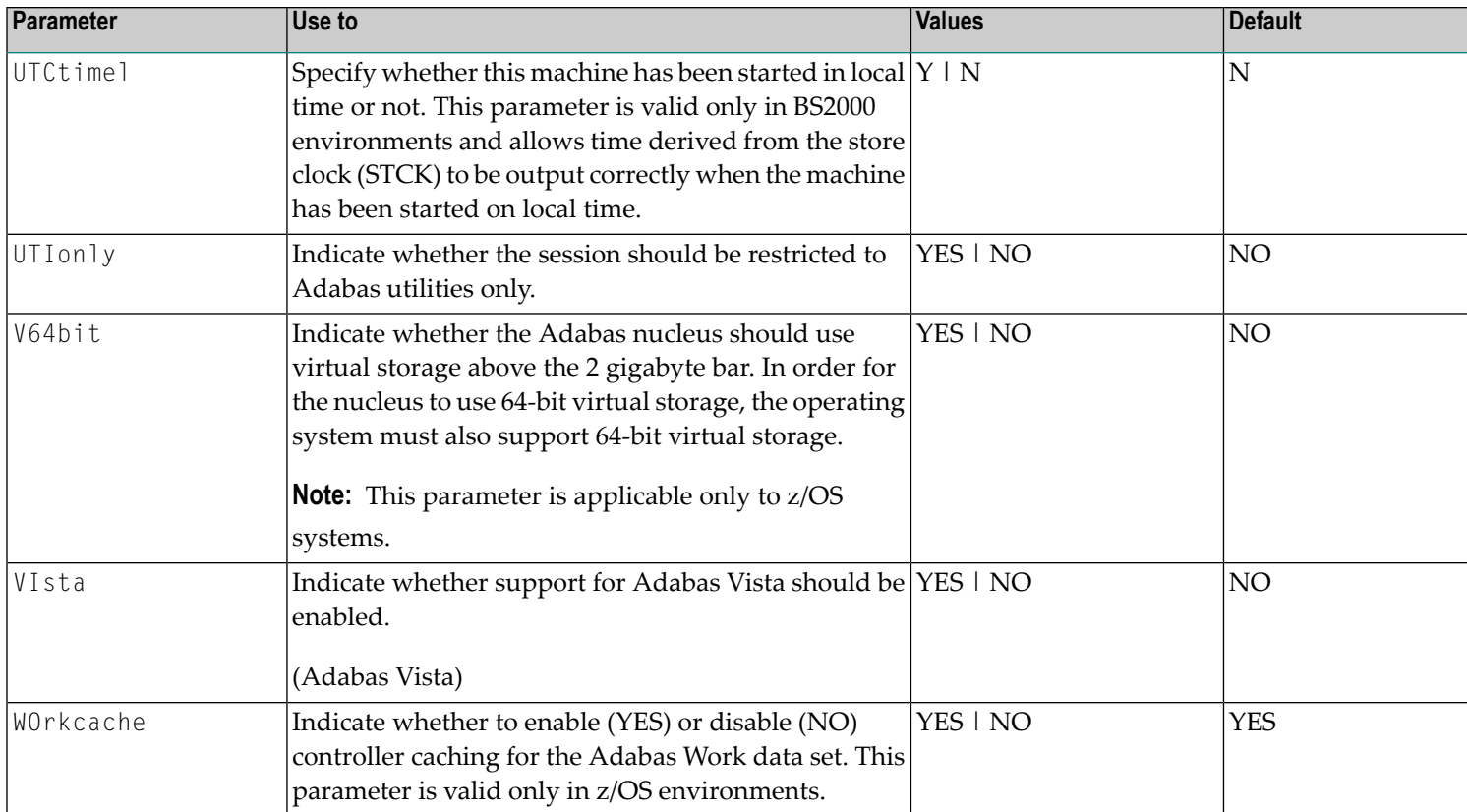

### <span id="page-38-0"></span>**Index**

#### **A**

ADAINFO keyword, [5](#page-10-0) ADARUN parameter table, [32](#page-12-1) ADARUN parameters reference, [7](#page-12-2) ADD command, [4](#page-9-0) ALLOCATE command, [4](#page-9-1) AOSLOG parameter, [7](#page-12-3) AREXCLUDE parameter, [7](#page-12-4) ARMNAME parameter, [7](#page-12-5) ASSO keyword, 4 - [5](#page-9-2) ASSOCACHE parameter, [7](#page-12-6) ASSOSPACEWARN parameter, [7](#page-12-7) ASYTVS parameter, [7](#page-12-8)

#### **B**

Basic Services direct commands, [3](#page-8-1)

### **C**

CACHE parameter, [7](#page-12-9) CACTIVATE parameter, [7](#page-12-10) CALCULATE command, [4](#page-9-3) CASSODSP parameter, [7](#page-12-11) CASSOEXT parameter, [7](#page-12-12) CASSOHSP parameter, [8](#page-13-0) CASSOMAXS parameter, [8](#page-13-1) CASSOV64 parameter, [8](#page-13-2) CATCH command, [4](#page-9-4) CBUFNO parameter, [8](#page-13-3) CCTIMEOUT parameter, [8](#page-13-4) CDATADSP parameter, [8](#page-13-5) CDATAEXT parameter, [8](#page-13-6) CDATAHSP parameter, [8](#page-13-7) CDATAMAXS parameter, [9](#page-14-0) CDATAV64 parameter, [9](#page-14-1) CDEMAND parameter, [9](#page-14-2) CDISPSTAT parameter, [9](#page-14-3) CDXnn parameter, [9](#page-14-4) CEXCLUDE parameter, [9](#page-14-5) CFILE parameter, [9](#page-14-6) CHANGE command, [4](#page-9-5) CHECKPOINTS keyword, 4 - [5](#page-9-6) CLOGBMAX parameter, [10](#page-15-0) CLOGDEV parameter, [10](#page-15-1)

CLOGLAYOUT parameter, [10](#page-15-2) CLOGMAX parameter, [10](#page-15-3) CLOGMRG parameter, [10](#page-15-4) CLOGSIZE parameter, [10](#page-15-5) CLOGSWITCH keyword, [5](#page-10-1) CLUCACHEEXTRA parameter, [10](#page-15-6) CLUCACHENAME parameter, [10](#page-15-7) CLUCACHESIZE parameter, [11](#page-16-0) CLUCACHETYPE parameter, [11](#page-16-1) CLUCACHEUNCHANGED parameter, [11](#page-16-2) CLUGROUPNAME parameter, [11](#page-16-3) CLULOCKNAME parameter, [11](#page-16-4) CLULOCKSIZE parameter, [11](#page-16-5) CLUSTER parameter, [11](#page-16-6) CLUSTERSTATUS keyword, [5](#page-10-2) CMADDR parameter, [11](#page-16-7) CMAXCSPS parameter, [12](#page-17-0) CMDQMODE parameter, [12](#page-17-1) CMDUSAGE keyword, [5](#page-10-3) CMFIX parameter, [12](#page-17-2) CMLADDR parameter, [12](#page-17-3) CMLFIX parameter, [12](#page-17-4) CMLSCOPE parameter, [12](#page-17-5) CMLSIZE parameter, [12](#page-17-6) CMSCOPE parameter, [12](#page-17-7) CMSIZE parameter, [13](#page-18-0) commands Basic Services direct, [3](#page-8-1) CQ keyword, [5](#page-10-4) CRETRY parameter, [13](#page-18-1) CRITFILES keyword, [5](#page-10-5) CSTORAGE parameter, [13](#page-18-2) CT parameter, [13](#page-18-3) CWORK2FAC parameter, [14](#page-19-0) CWORK3FAC parameter, [14](#page-19-1) CWORKSTORAGE parameter, [13](#page-18-4) CXFILE parameter, [14](#page-19-2)

#### **D**

DATA keyword, [4](#page-9-7) - 6 DATACACHE parameter, [14](#page-19-3) DATASPACEWARN parameter, [14](#page-19-4) DB-LAYOUT keyword, [5](#page-10-6) DBID parameter, [14](#page-19-5) DDFILEA keyword, [4](#page-9-8) DEALLOCATE command, [4](#page-9-9) DECREASE command, [4](#page-9-10) DEFINE command, [4](#page-9-11) DELETE command, [4](#page-9-12)

DESCRIPTOR keyword, [5](#page-10-7) DEVICE parameter, [15](#page-20-0) DEVUNRES parameter, [15](#page-20-1) DIB keyword, [5](#page-10-8) - 6 direct commands, [3](#page-8-1) DIRRATIO parameter, [15](#page-20-2) DISPLAY command, [5](#page-10-9) DSF parameter, [15](#page-20-3) DSFEX1 parameter, [15](#page-20-4) DTP parameter, [15](#page-20-5) DUALCLD parameter, [15](#page-20-6) DUALCLS parameter, [15](#page-20-7) DUALPLD parameter, [15](#page-20-8) DUALPLS parameter, [15](#page-20-9)

### **E**

ELEMENTRATIO parameter, [15](#page-20-10) ETID keyword, [4](#page-9-13) - 5 EXCPVR parameter, [16](#page-21-0)

#### **F**

FASTPATH parameter, [16](#page-21-1) FDT keyword, [4](#page-9-14) - 5 FIELD keyword, [4](#page-9-15) FILE keyword, 4 - [6](#page-9-16) FILES keyword, [5](#page-10-10) - 6 FILUSAGE keyword, [5](#page-10-11) FMXIO parameter, [16](#page-21-2) FORCE command, [5](#page-10-12) FORCE parameter, [16](#page-21-3)

# **G**

GROUPS parameter, [16](#page-21-4)

# **H**

HEXnn parameter, [16](#page-21-5) HQ keyword, [5](#page-10-13) HWM keyword, [5](#page-10-14)

#### **I**

IDT keyword, [5](#page-10-15) IDTNAME parameter, [16](#page-21-6) IDTPSUP parameter, [16](#page-21-7) IGNDTP parameter, [17](#page-22-0) INCREASE command, [5](#page-10-16) INDEXCROSSCHECK parameter, [17](#page-22-1) INFOBUFFERSIZE parameter, [17](#page-22-2) INTAUTO parameter, [17](#page-22-3) INTNAS parameter, [17](#page-22-4) INVERT keyword, [5](#page-10-17) IOMAX32K parameter, [17](#page-22-5) ISNS keyword, [6](#page-11-0)

#### **L**

LARGEPAGE parameter, [17](#page-22-6) LBP parameter, [17](#page-22-7) LCP parameter, [17](#page-22-8)

LDEUQP parameter, [17](#page-22-9) LDTP parameter, [18](#page-23-0) LFIOP parameter, [18](#page-23-1) LFP parameter, [18](#page-23-2) LI parameter, [18](#page-23-3) LNKGNAME parameter, [18](#page-23-4) LOCAL parameter, [18](#page-23-5) LOCK command, [5](#page-10-18) LOGABDX parameter, [18](#page-23-6) LOGCB parameter, [18](#page-23-7) LOGCLEX parameter, [19](#page-24-0) LOGFB parameter, [19](#page-24-1) LOGGING parameter, [19](#page-24-2) LOGIB parameter, [19](#page-24-3) LOGIO parameter, [19](#page-24-4) LOGMB parameter, [19](#page-24-5) LOGRB parameter, [19](#page-24-6) LOGSB parameter, [19](#page-24-7) LOGSIZE parameter, [19](#page-24-8) LOGUX parameter, [19](#page-24-9) LOGVB parameter, [19](#page-24-10) LOGVOLIO parameter, [19](#page-24-11) LOGWARN parameter, [19](#page-24-12) LP parameter, [20](#page-25-0) LQ parameter, [20](#page-25-1) LRDP parameter, [20](#page-25-2) LRP1 parameter, [20](#page-25-3) LS parameter, [20](#page-25-4) LU parameter, [21](#page-26-0) LWKP2 parameter, [21](#page-26-1) LWP parameter, [21](#page-26-2) LWPUSAGE keyword, [5](#page-10-19)

#### **M**

MANAGE command, [5](#page-10-20) MLWTO parameter, [21](#page-26-3) MODE parameter, [21](#page-26-4) MODIFY command, [5](#page-10-21) MSGBUF parameter, [21](#page-26-5) MSGCONSL parameter, [21](#page-26-6) MSGDRUCK parameter, [21](#page-26-7) MSGPRINT parameter, [21](#page-26-8) MXCANCEL parameter, [22](#page-27-0) MXCANCELWARN parameter, [22](#page-27-1) MXMSG parameter, [22](#page-27-2) MXMSGWARN parameter, [22](#page-27-3) MXSTATUS parameter, [22](#page-27-4) MXTNA parameter, [22](#page-27-5) MXTSX parameter, [22](#page-27-6) MXTT parameter, [23](#page-28-0) MXWTOR parameter, [23](#page-28-1)

#### **N**

NAB parameter, [23](#page-28-2) NC parameter, [23](#page-28-3) NCLOG parameter, [23](#page-28-4) NH parameter, [23](#page-28-5) NISNHQ parameter, [23](#page-28-6) NONDES parameter, [23](#page-28-7) NPLOG parameter, [23](#page-28-8) NPLOGBUFFERS parameter, [23](#page-28-9) NQCID parameter, [23](#page-28-10)

NSISN parameter, [24](#page-29-0) NT parameter, [24](#page-29-1) NU parameter, [24](#page-29-2) NUCID parameter, [24](#page-29-3) NWORK1BUFFERS parameter, [24](#page-29-4)

### **O**

ONLINE command, [5](#page-10-22) ONLSTATUS keyword, [6](#page-11-1) OPENRQ parameter, [24](#page-29-5)

#### **P**

PAMREQS parameter, [24](#page-29-6) parameters, [32](#page-12-1) PARAMETERS keyword, [5](#page-10-23) PARMS keyword, [5](#page-10-24) PGFIX parameter, [24](#page-29-7) PLOGDEV parameter, [24](#page-29-8) PLOGRQ parameter, [24](#page-29-9) PLOGSIZE parameter, [24](#page-29-10) PLOGSTATUS keyword, [5](#page-10-25) PLOGSWITCH keyword, [5](#page-10-26) PREFETCH parameter, [25](#page-30-0) PREFICMD parameter, [25](#page-30-1) PREFIFIL parameter, [25](#page-30-2) PREFNREC parameter, [25](#page-30-3) PREFTBL parameter, [26](#page-31-0) PREFXCMD parameter, [26](#page-31-1) PREFXFIL parameter, [26](#page-31-2) PRIORITY keyword, [4](#page-9-17) PROCESS keyword, [5](#page-10-27) PROFILE keyword, [4](#page-9-18) PROGRAM parameter, [26](#page-31-3)

# **R**

RABN keyword, [5](#page-10-28) READ command, [5](#page-10-29) READONLY parameter, [27](#page-32-0) RECOVER command, [5](#page-10-30) REFRESH command, [5](#page-10-31) REFSTPRT parameter, [27](#page-32-1) RELEASE command, [5](#page-10-32) RENAME command, [6](#page-11-2) RENUMBER command, [6](#page-11-3) REOPEN command, [6](#page-11-4) REORDER keyword, [5](#page-10-33) REPLICATION parameter, [27](#page-32-2) RESET command, [6](#page-11-5) REUSE command, [6](#page-11-6) REVFILTER parameter, [27](#page-32-3) REVIEW parameter, [27](#page-32-4) REVLOGBMAX parameter, [27](#page-32-5) REVLOGMAX parameter, [27](#page-32-6) RPLCONNECTCOUNT parameter, [27](#page-32-7) RPLCONNECTINTERVAL parameter, [27](#page-32-8) RPLPARMS parameter, [27](#page-32-9) RPWARNINCREMENT parameter, [28](#page-33-0) RPWARNINTERNVAL parameter, [28](#page-33-1) RPWARNMESSAGELIMIT parameter, [28](#page-33-2) RPWARNPERCENT parameter, [28](#page-33-3) RSP-CODE keyword, [4](#page-9-19)

RVCLIENT parameter, [28](#page-33-4)

#### **S**

SDT keyword, [4](#page-9-20) SECUID parameter, [28](#page-33-5) SESSION keyword, [6](#page-11-7) SMF parameter, [29](#page-34-0) SMF89 parameter, [29](#page-34-1) SMFDETAIL parameter, [29](#page-34-2) SMFINTERVAL parameter, [29](#page-34-3) SMFRECNO parameter, [29](#page-34-4) SMFSUBSYS parameter, [29](#page-34-5) SMGT parameter, [29](#page-34-6) SORT keyword, [4](#page-9-21) SORTCACHE parameter, [29](#page-34-7) SPACE keyword, 4 - [5](#page-9-22) SPT parameter, [29](#page-34-8) SRLOG parameter, [29](#page-34-9) START command, [6](#page-11-8) STATISTICS keyword, [5](#page-10-34) - 6 STOP command, [6](#page-11-9) SUBMPSZ parameter, [29](#page-34-10) SVC parameter, [30](#page-35-0) SYSTEMSTATUS keyword, [5](#page-10-35)

#### **T**

TAPEREL parameter, [30](#page-35-1) TARGETID parameter, [30](#page-35-2) TASKCTGY parameter, [30](#page-35-3) TCPIP parameter, [30](#page-35-4) TCPURL parameter, [30](#page-35-5) TEMP keyword, [4](#page-9-23) TEMPCACHE parameter, [30](#page-35-6) TERMINATE command, [6](#page-11-10) TFLUSH parameter, [30](#page-35-7) THREADUSAGE keyword, [5](#page-10-36) TLSCMD parameter, [30](#page-35-8) TMDRQ parameter, [30](#page-35-9) TMETDATA parameter, [30](#page-35-10) TMGTT parameter, [30](#page-35-11) TMLOG parameter, [31](#page-36-0) TMMSGSEV parameter, [31](#page-36-1) TMRESTART parameter, [31](#page-36-2) TMSYNCMGR parameter, [31](#page-36-3) TMTCIDPREF parameter, [31](#page-36-4) TNAA parameter, [31](#page-36-5) TNAE parameter, [31](#page-36-6) TNAX parameter, [31](#page-36-7) TT parameter, [31](#page-36-8)

#### **U**

UEXnn parameter, [31](#page-36-9) UEXSMF parameter, [31](#page-36-10) UNCOUPLE command, [6](#page-11-11) UNLOCK command, [6](#page-11-12) UNUSED keyword, [5](#page-10-37) UQ keyword, [5](#page-10-38) USERS keyword, [6](#page-11-13) UTCTIMEL parameter, [32](#page-37-0) UTILITY-ABEND keyword, [6](#page-11-14) UTIONLY parameter, [32](#page-37-1)

### **V**

V64BIT parameter, [32](#page-37-2) VISTA parameter, [32](#page-37-3) VOLSERTAB keyword, [5](#page-10-39)

#### **W**

WORK keyword, [4](#page-9-24) WORKCACHE parameter, [32](#page-37-4) WORKSTATUS keyword, [5](#page-10-40)